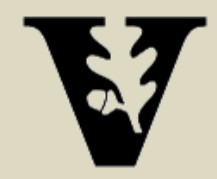

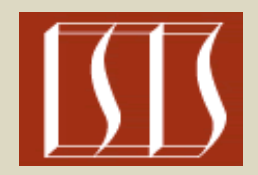

### New Developments in Model-Integrated Development of High-Confidence Software

### Science of Integration for CPS Kickoff Meeting 11/29/2010

Joe Porter, Graham Hemingway, Nicholas Kottenstette, Harmon Nine, Chris vanBuskirk, Gabor Karsai, and Janos Sztipanovits

> Institute for Software Integrated Systems Vanderbilt University Nashville, TN 37205

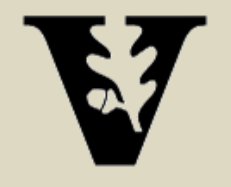

Overview: High-Confidence Embedded Software Design

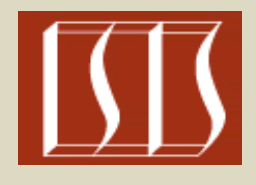

- I. Design working control system with Simulink-based model
- II. Software design using ESMoL
- III. Time-triggered schedule generation
- IV. TrueTime platform simulation

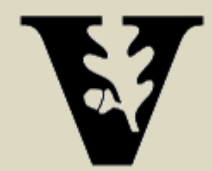

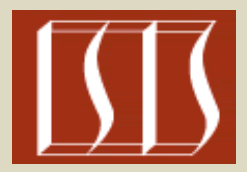

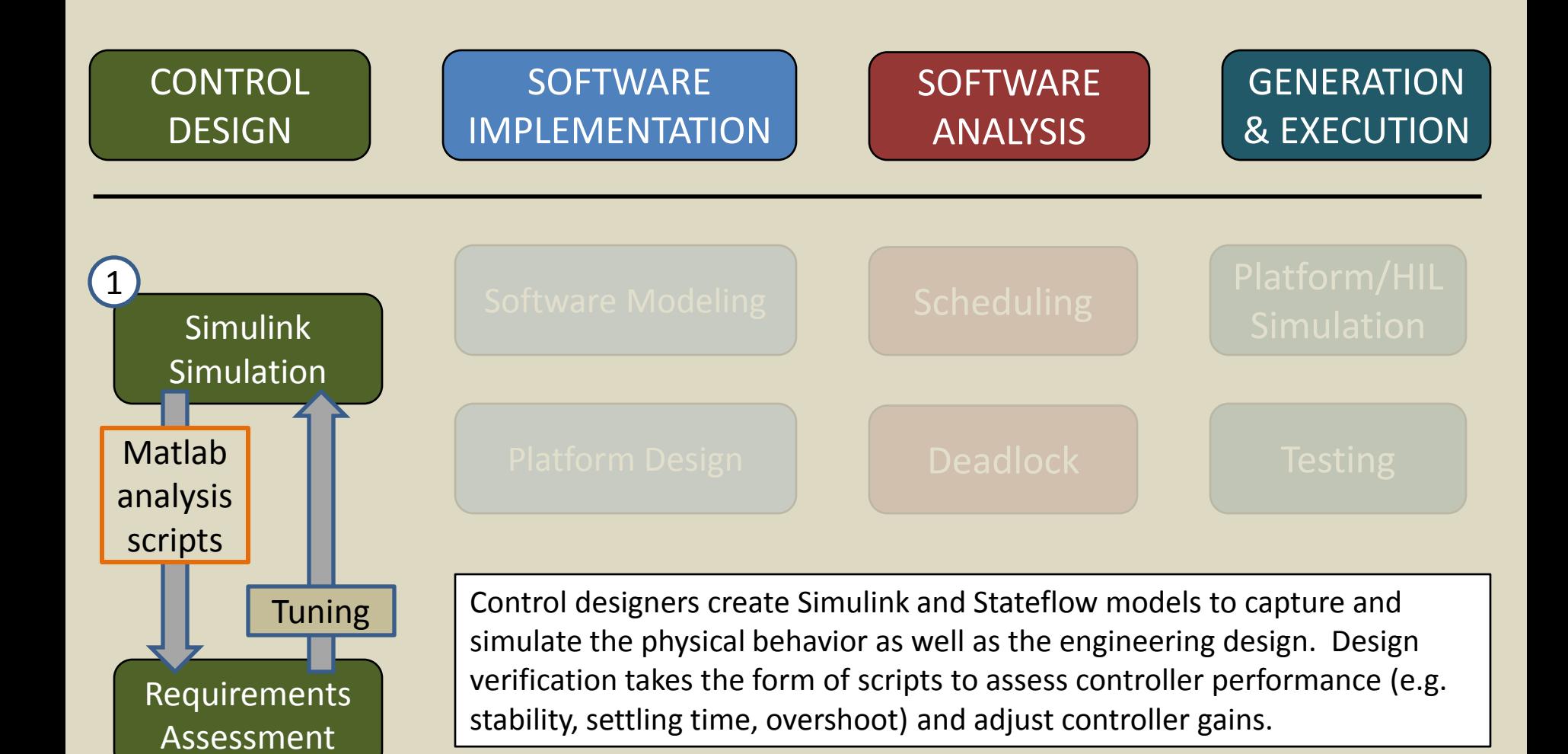

### **Quad-Rotor Cont. Subj. To Actuator Saturation**

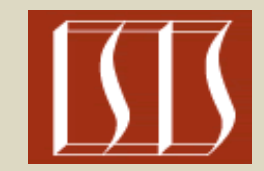

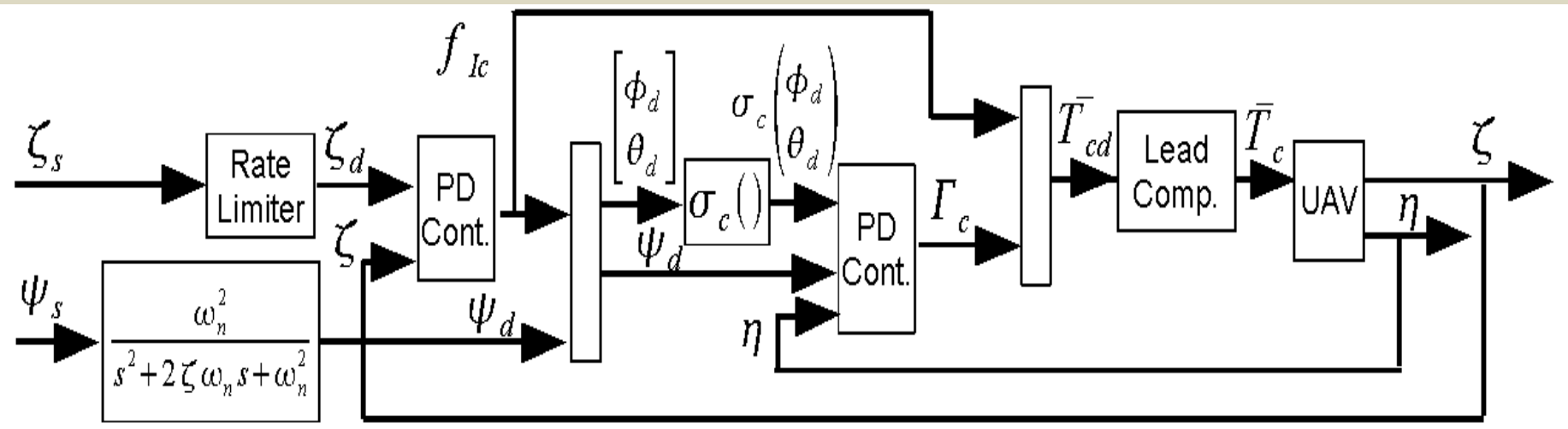

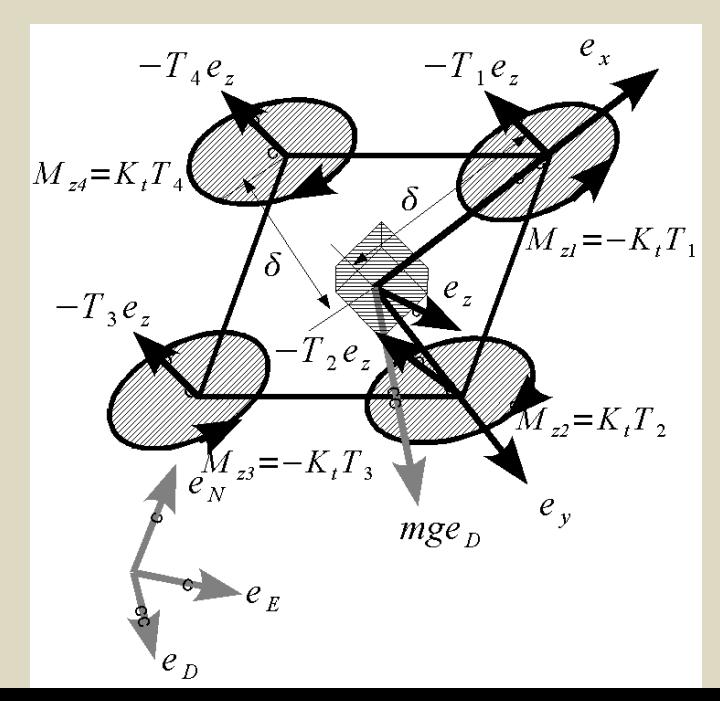

$$
\dot{\zeta} = v_I
$$
  
\n
$$
m\dot{v}_I = f_I = mg e_D - TR^T(\eta)e_Z
$$
  
\n
$$
I\dot{\omega} = -\omega \times I\omega + \Gamma
$$
  
\n
$$
\dot{\eta} = J(\eta)\omega
$$

**N. Kottenstette and J. Porter, "Digital passive attitude and altitude control schemes for quadrotor aircraft," ICCA09. http://www.isis.vanderbilt.edu/node/4051**

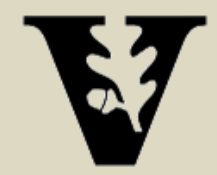

### **Interior Conic Systems**

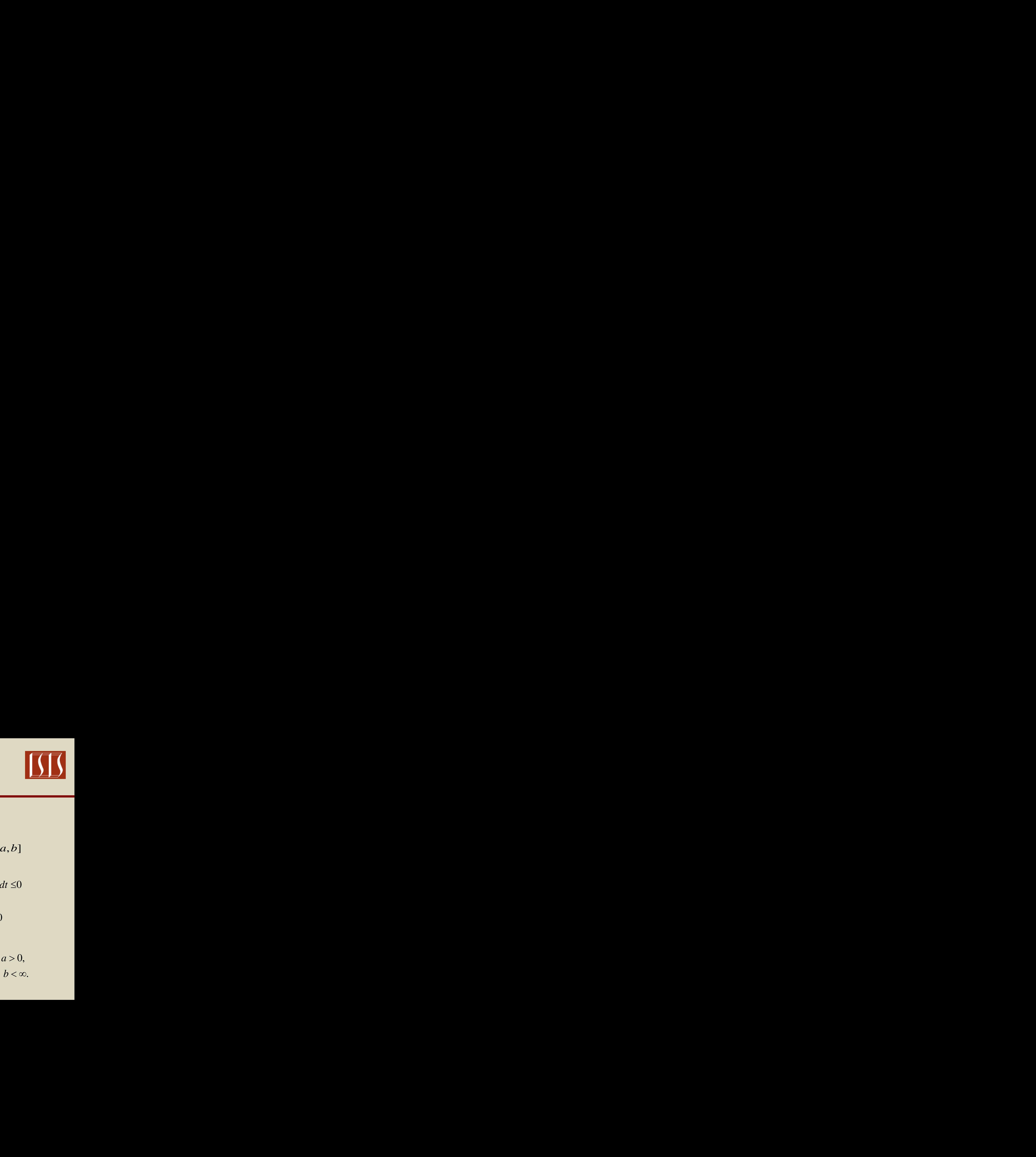

$$
\frac{u_p(t)}{u_p(t)} \frac{y_p(t)}{H_p: u_p \to y_p} \frac{y_p(t)}{y_p(t)}
$$

Interior conic systems are inside the sector  $[a,b]$ 

**Interior Conic Systems**  
\n
$$
\frac{u_p(t)}{u_p(t)} = \frac{W_p(x_p \rightarrow y_p)}{W_p(t)}
$$
\n
$$
\frac{u_p(t)}{u_p(t)} = \frac{W_p(t)}{W_p(t)}
$$
\n
$$
0 \le |a| < b \le \infty
$$
\n
$$
\int_0^T y_p^T(t)y_p(t)dt - (a+b)\int_0^T y_p^T(t)u_p(t)dt + ab\int_0^T u_p^T(t)u_p(t)dt \le 0
$$
\n
$$
||(y_p)_T||_2^2 - (a_p + b_p)\left\langle y_p, u_p \right\rangle_T + a_pb_p ||(u_p)_T||_2^2 \le 0
$$
\n
$$
\text{passive systems are inside the sector } [0, \infty],
$$
\n
$$
\text{strictly input passive are inside the sector } [a, \infty] \quad a > 0,
$$
\n
$$
\text{strictly output passive are inside the sector } [0, b] \quad b < \infty.
$$

$$
\| (y_p)_T \|_2^2 - (a_p + b_p) \langle y_p, u_p \rangle_T + a_p b_p \| (u_p)_T \|_2^2 \le 0
$$

**Interior Conic Systems**<br>  $\frac{u_p(t)}{u_p(t)}$ <br>  $\frac{H_p(u_{p}(t))}{H_p(u_{p}(t))}$ <br>  $\frac{H_p(u_{p}(t))}{u_p(t)}$ <br>  $\frac{0 \leq |a| < b \leq \infty}{T}$ <br>  $(t)y_p(t)dt - (a+b)\int_{0}^{T} y_p^T(t)u_p(t)dt + ab\int_{0}^{T} u_p^T(t)u_p(t)dt \leq 0$ <br>  $\|(y_p)_T\|_2^2 - (a_p + b_p)\left\langle y_p, u_p \right\rangle_T + a_p b_p \|(u_p)_T\|_2^$ **Interior Conic Systems**<br>  $u_p(t)$ <br>  $\frac{u_p(t)}{u_p(t)}$   $\frac{H_p:u_p \rightarrow y_p}{y_p(t)}$ <br>
Therefore conic systems are inside the sector [a, b]<br>  $0 \leq |a| < b \leq \infty$ <br>  $f(t)y_p(t)dt - (a+b)\int_0^T y_p^T(t)u_p(t)dt + ab\int_0^T u_p^T(t)u_p(t)dt \leq 0$ <br>  $\|(y_p)_T\|_2^2 - (a_p + b_p)\langle$ **i** *p*  $\frac{u_p(t)}{u_p(t)}$  $\frac{u_p(x)}{u_p(x)}$  $\frac{y_p(t)}{y_p(t)}$ *<br>
or conic systems are inside the sector [<i>a, b*]<br>  $0 \le |a| < b \le \infty$ <br>  $y_p(t)dt - (a+b)\int_0^t y_p^T(t)u_p(t)dt + ab\int_0^t u_p^T(t)u_p(t)dt \le 0$ <br>  $y_p)_r ||_2^2 - (a_p + b_p)\left\langle y_p, u_p \right\rangle_r + a_p b_p ||(u_p)_T||_2^2$ **Interior Conic Systems**<br>  $\frac{u_p(t)}{u_p(t)}$   $\frac{H_p(u_p \rightarrow y_p)}{H_p(t)}$ <br>
Prior conic systems are inside the sector [*a*, *b*]<br>  $0 \le |a| < b \le \infty$ <br>  $(t)y_p(t)dt - (a+b)\int_0^t y_p^T(t)u_p(t)dt + ab\int_0^t u_p^T(t)u_p(t)dt \le 0$ <br>  $\|(y_p)_T\|_2^2 - (a_p + b_p)\langle y_p, u_p \rangle_T + a_p b$ strictly output passive are inside the sector  $[0,b]$  $\begin{array}{c}\n\cdot \begin{array}{c}\n\cdot \text{d} \\
\cdot \text{d} \\
\cdot \text{d} \\
\cdot \text{d} \\
\cdot \text{e)} \\
\cdot \text{e)} \\
\cdot \text{f} \\
\cdot \text{g} \\
\cdot \text{g} \\
\cdot \text{h} \\
\cdot \text{h} \\
\cdot \text{h} \\
\cdot \text{h} \\
\cdot \text{h} \\
\cdot \text{h} \\
\cdot \text{h} \\
\cdot \text{h} \\
\cdot \text{h} \\
\cdot \text{h} \\
\cdot \text{h} \\
\cdot \text{h} \\
\cdot \text{h} \\
\cdot \text{h} \\
\cdot \text{h} \\
\cdot \text{h} \\
\cdot$  $\begin{array}{c}\n\cdot [a,b] \\
\hline\n\vdots \\
(a,b)]\n\end{array}$ <br>  $\leq 0$ <br>  $\begin{array}{c}\n\cdot a > 0, \\
b < \infty.\n\end{array}$  $a, \infty$  *a* > 0, *b*  $b < \infty$ . passive systems are inside the sector  $[0, \infty]$ , tor  $[a,b]$ <br>  $u_p(t)dt \le 0$ <br>  $||_2^2 \le 0$ <br>  $\infty$ ]  $a > 0$ ,<br>  $b, b]$   $b < \infty$ .  $[a, b]$ <br>  $t)dt \le 0$ <br>  $\le 0$ <br>  $b < \infty$ . **conic Systems**<br> *a*<sub>*z***<sub>i</sub>:** $u_p \rightarrow y_p$ **<br>** *y***<sub>***y***</sub>(***i***)<br>** *a***<sub>***z***</sup> and**  $y_p$ **(***i***)<br>** *a***<sub>***z***</sub> and**  $y_p$ **(***i***)<br>** *a***<sub>***a***</sub>**  $a$ *a***<sub>***z***</sub>** *a***<sub>***d***</sub>** *a***<sub>***z***</sub>** *a***<sub>***d***</sub>** *a***<sub>***d***</sub>** *a***<sub>***d***</sub>** *a***<sub>***d***</sub>** *a***<sub>***d***</sub>** *a***<sub>***d***</sub>** *a***<sub>***d***</sub>** *a***<sub>***d***</sub>** *a***<sub>***d</sub></sub></sub>* 

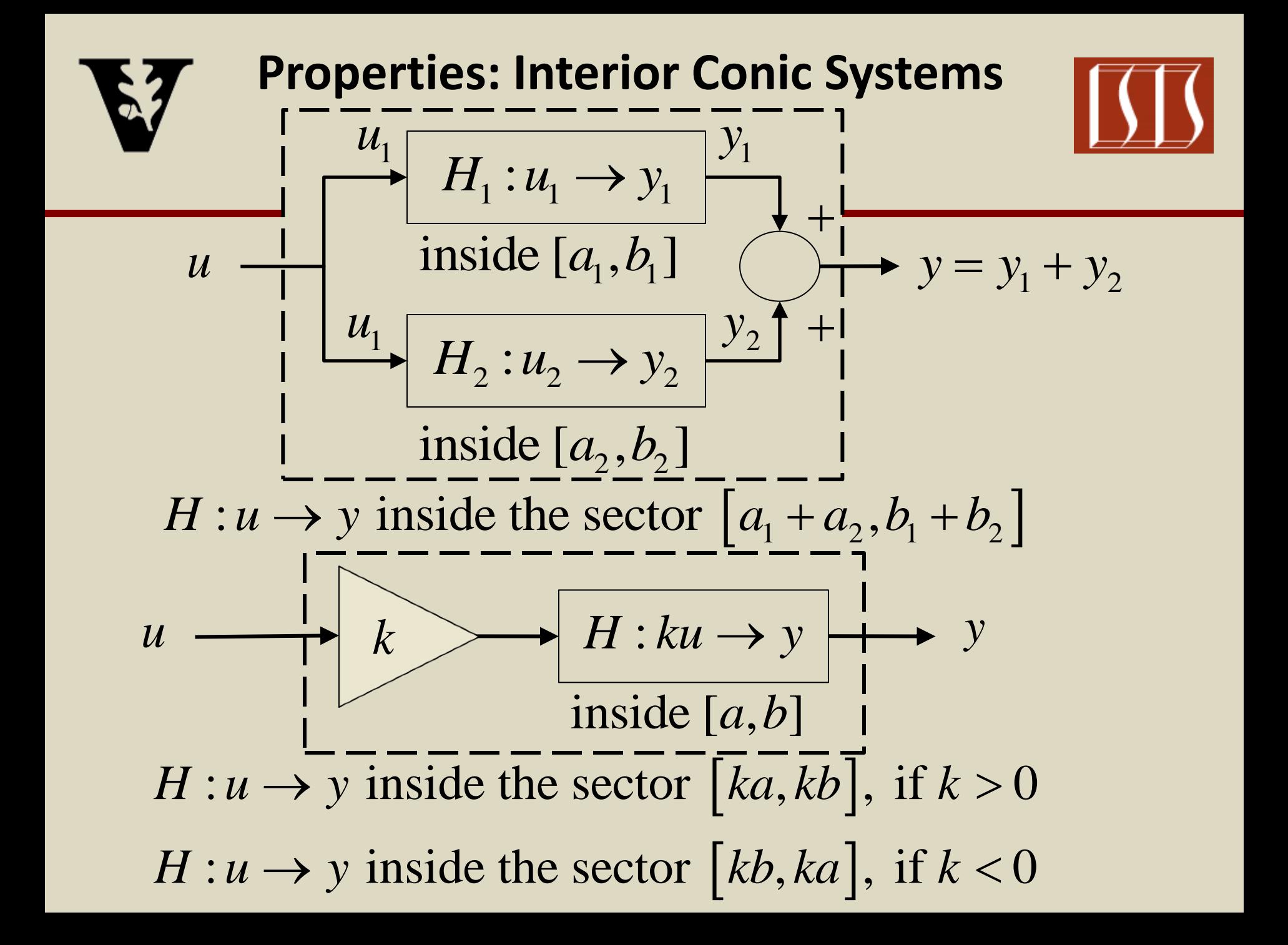

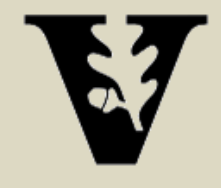

**Non-linear control corollary with Nyquist Like Conditions**

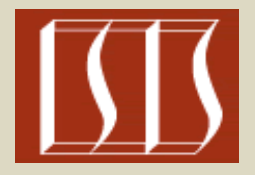

**7** Non-linear control corollary with  
\nNyquist Like Conditions  
\n
$$
\overline{\omega}_d \xrightarrow{\quad \downarrow \quad} \qquad \qquad \boxed{\quad \downarrow \quad} \qquad \overline{\omega}
$$
\nIf  $H: \tau \to \overline{\omega}$  is inside the sector  $[a, b]$  ([0,  $\infty$ ]),  
\n $|a| < b, 0 < b \le \infty$  and the feedback law is  
\n $\tau(t) = k_D(\overline{\omega}_d(t) - \overline{\omega}(t))$  in which the gain satisfies:  
\n $\frac{-1}{b} < k_D < -\frac{1}{a}$  when  $a < 0$ ;  
\n $-\frac{1}{b} < k_D < \infty$  when  $a \ge 0$  then  $H_{c1}: \overline{\omega}_d \to \overline{\omega}$  is stable.

 $D \sim W_{\rm H}$ 

 $D^{(\omega_d(\nu))}$   $\omega$  $-1$   $1$ 

1  $b \sim \mu_D \sim \infty$  when  $a \leq 0$  and  $H_{cl} \cdot \omega_d \sim \omega$  is

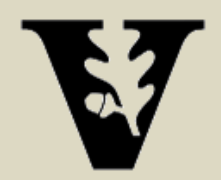

# **Classic Attitude/Robotic Control Structure**

Next we observe that the following structure is also always stable.

$$
\eta_d \longrightarrow \bigcirc \text{R}_P \longrightarrow H_{cl} : \varpi_d \longrightarrow \varpi
$$
\nIf  $H_{cl} : \varpi_d \longrightarrow \varpi$  is inside the sector [0, b<sub>cl</sub>]([0,1]),

cl P in which the gain  $k_{\rm p}$  satisfies  $0 < k_{\rm p} < \infty$ , If  $H_{cl} : \varpi_d \to \varpi$  is inside the sector  $[0, b_{cl}]$  ([0,1]),<br>  $0 < b_{cl} < \infty$  and  $H : \varpi \to \eta$  is inside the sector  $[0, b]$  ([0, $\infty$ ]),  $0 < b_{\text{cl}} < \infty$  and  $H : \varpi \to \eta$  is inside the sector  $[0, b] ([0, \infty)]$ <br>  $0 < b \le \infty$  and the feedback law is  $\varpi_d(t) = k_{\text{P}}(\eta_d(t) - \eta(t))$  $0 < b \le \infty$  and the feedback law is  $\omega_d(t) = k_p(\eta_d(t))$ <br>in which the gain  $k_p$  satisfies  $0 < k_p < \infty$ , then the syst em is stable. *d*  $B_{\text{cl}}: \varpi_d \to \varpi$  is inside the sector  $[0, b_{\text{cl}}]$  ([0,1]),<br> $b_{\text{cl}} < \infty$  and  $H: \varpi \to \eta$  is inside the sector [0,*b*  $b_{\text{cl}} < \infty$  and  $H : \varpi \to \eta$  is inside the sector  $[0, b]$  ( $[0, \infty)$ )<br>  $b \leq \infty$  and the feedback law is  $\varpi_d(t) = k_{\text{P}}(\eta_d(t) - \eta(t))$ inside the sector<br> $\overline{\omega} \rightarrow \eta$  is inside e the sector [0, b] ([0,  $\infty$ ]),<br>  $\varpi_d(t) = k_P(\eta_d(t) - \eta(t))$  $\rightarrow$  $H_{\text{cl}}: \overline{\omega}_d \to \overline{\omega}$  is inside the sector  $[0, b_{\text{cl}}] ([0,1]),$ <br>  **and**  $H: \overline{\omega} \to \eta$  **is inside the sector**  $[0, b] ([0, \infty]),$  $L_{\text{el}}$ .  $\omega_d \rightarrow \omega$  is first<br>  $\omega_c$ ,  $\omega_c$  and  $H : \omega \rightarrow \eta$  is inside the sector  $[0,b]$  ( $[0,\infty]$ ),<br>  $\omega_c$ ,  $\omega_c$  and the feedback law is  $\omega_d(t) = k_{\text{P}}(\eta_d(t) - \eta(t))$ 

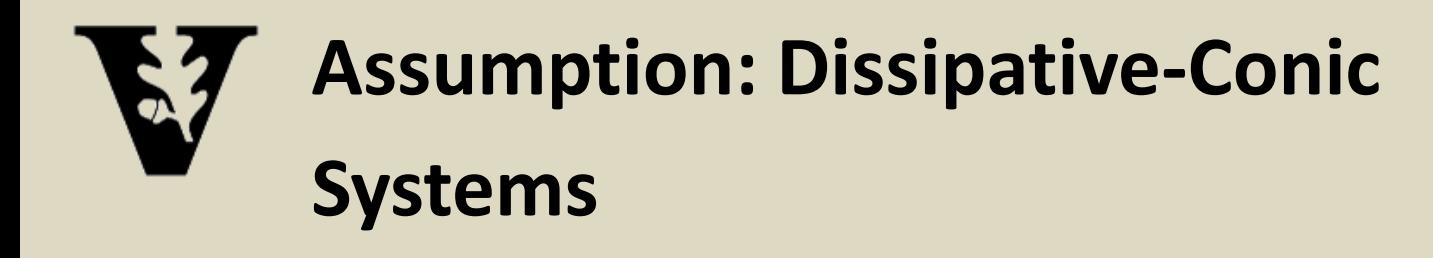

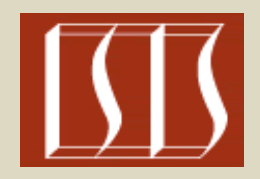

**Systems**<br>
Systems<br>
Denote:  $H: u \rightarrow y$  for a continuous-time finite-state<br>
system whose input-output mapping can be determined<br>
from the following ode:<br>  $\dot{x}(t) = f(x(t)) + g(x(t))u(t), x \in \mathbb{R}^n, u \in \mathbb{R}^m, f(0) = 0$ <br>  $y(t) = h(x(t)) + J(x(t))u(t$ system whose input-output mapping can be determined from the following ode: Systems<br>
Systems<br>
Systems<br>
Denote:  $H: u \rightarrow y$  for a continuous-time finite-state<br>
system whose input-output mapping can be determined<br>
com the following ode:<br>  $(t) = f(x(t)) + g(x(t))u(t), x \in \mathbb{R}^n, u \in \mathbb{R}^m, f(0) = 0$ <br>  $(t) = h(x(t)) + J(x(t))u$ **Assumption: Dissipative-Conic**<br> **Systems**<br>
Denote:  $H: u \rightarrow y$  for a continuous-time finite-stat<br>
ystem whose input-output mapping can be determ<br>
com the following ode:<br>  $(t) = f(x(t)) + g(x(t))u(t), x \in \mathbb{R}^n, u \in \mathbb{R}^m, f(0) = 0$ <br>  $(t)$ **Proposition**<br> **ns-time finite-state**<br> **ng can be determined as**  $u \in \mathbb{R}^m$ **,**  $f(0) = 0$ **<br>
<b>ng**,  $h(0) = 0$ .<br> **ng** and zero-state Assumption: Dissip<br>
iystems<br>  $H: u \rightarrow y$  for a cont<br>
vhose input-output n<br>
following ode:<br>  $(x(t)) + g(x(t))u(t),$ <br>  $(x(t)) + J(x(t))u(t),$ <br>
on the system is read<br>
le. **X** Assumption: Dissipative-Conic<br>
Systems<br>
Denote:  $H: u \rightarrow y$  for a continuous-time finite-state<br>
system whose input-output mapping can be determi<br>
from the following ode:<br>  $\dot{x}(t) = f(x(t)) + g(x(t))u(t), x \in \mathbb{R}^n, u \in \mathbb{R}^m, f(0) =$ **Example 12** Assumption: Dissipative-Conic<br> **Systems**<br>
Denote: *H* : *u*  $\rightarrow$  *y* for a continuous-time finite-st<br>
system whose input-output mapping can be deter<br>
from the following ode:<br>  $\dot{x}(t) = f(x(t)) + g(x(t))u(t), x \in \mathbb{R}^n, u$ Denote:  $H: u \rightarrow y$  for a continuous-time finite-state **Assumption: Dissipative-Conic**<br> **Systems**<br>
ote:  $H: u \rightarrow y$  for a continuous-time finite-state<br>
em whose input-output mapping can be determined<br>
other following ode:<br>  $=f(x(t)) + g(x(t))u(t), x \in \mathbb{R}^n, u \in \mathbb{R}^m, f(0) = 0$ <br>  $= h(x(t)) + J(x$ **Assumption: Dissipative-Conic**<br> **Systems**<br>
ote:  $H: u \rightarrow y$  for a continuous-time finite-state<br>
m whose input-output mapping can be determined<br>
the following ode:<br>  $=f(x(t)) + g(x(t))u(t), x \in \mathbb{R}^n, u \in \mathbb{R}^m, f(0) = 0$ <br>  $= h(x(t)) + J(x(t))u$ 

- 
- $y(t) = h(x(t)) + J(x(t))u(t), y \in \mathbb{R}^m, h(0) = 0.$
- In addition the system is reachable and zero-state detectable.

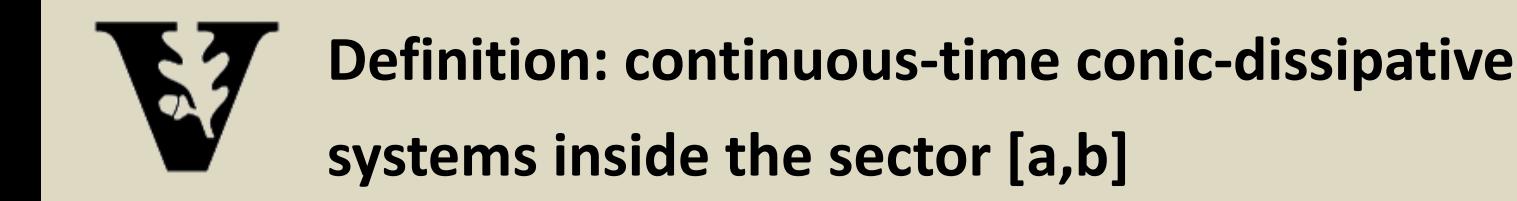

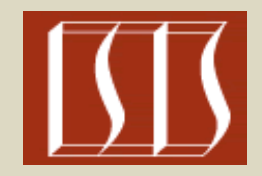

me system  $H: u \rightarrow y$  or<br> $T y + (a+b)y^T u - abu^T$ **If there exists a conic dissipative supply function**  $s(u, y) \in \mathbb{R}$  **for the** If there exists a conic dissipative supply function  $s(u, y)$  of the following form: onic dissipative supply function s<br>ystem  $H: u \to y$  of the following<br> $(a+b)y^{\mathrm{T}}u - abu^{\mathrm{T}}u$ , if  $|a|, |b| < \infty$ ,  $\rho$  ssipative s<br> $H: u \rightarrow y$ *x* a conic dissipative supply function  $s(u, y)$ <br>time system  $H: u \rightarrow y$  of the following form<br> $y^T y + (a + b)y^T u - abu^T u$ , if  $|a|, |b| < \infty$ ,  $a < b$  $\rightarrow$ sts a conic dissipative supply function  $s(u, y) \in \mathcal{R}$  for s-time system  $H : u \to y$  of the following form:<br> $-y^T y + (a+b)y^T u - abu^T u$ , if  $|a|, |b| < \infty$ ,  $a < b$ 

continuous-time system 
$$
H: u \to y
$$
 of the following form:  
\n
$$
s(u, y) = \begin{cases}\n-y^{\mathrm{T}} y + (a + b) y^{\mathrm{T}} u - abu^{\mathrm{T}} u, \text{ if } |a|, |b| < \infty, a < b \\
y^{\mathrm{T}} u - a u^{\mathrm{T}} u, \text{ if } |a| < \infty, b = \infty.\n\end{cases}
$$

such that

 $\text{ach that}$ <br> $s(u, y)dt$  $\geq$ 0 0 holds for all  $T \ge 0$  then  $H : u \to y$  is a  $\int_{0}^{1} s(u, y) dt \ge 0$  holds for all  $T \ge 0$  then  $H : u \rightarrow$ <br>conic-dissipative system inside the sector  $[a, b]$ . *T*  $T \ge 0$  then  $H : u \to y$ *u* –<br>*a*,*b* such that<br>  $\int_{0}^{T} s(u, y) dt \ge 0$  holds for all  $T \ge 0$  then  $H : u \to y$  is a

conic-dissipative system inside the sector  $[a,b]$ .

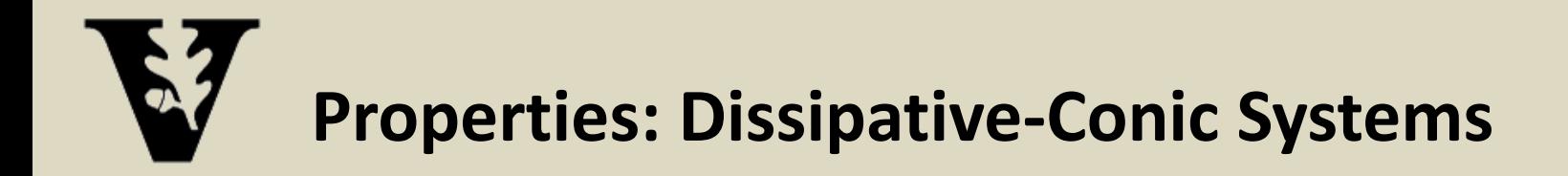

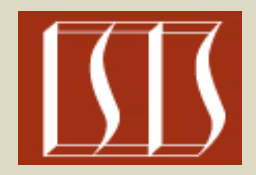

**The Example 12 Set Set Specific Systems**<br>
If  $H: u \rightarrow y$  is a dissipative-conic system inside<br>
the sector  $[a, b]$  then there exists a storage function<br>  $V(x) > 0, x \in \mathbb{R}^n$ ,  $V(0)=0$ , such that<br>  $\dot{V}(x) \leq s(u, y)$ <br>
therefore i **the sector is a strainer of the sector is a standard EV of the sector [***a, b***] then there exists a storage function**  $V(x) > 0$ **,**  $x \in \mathbb{R}^n$ **,**  $V(0)=0$ **, such that**  $\dot{V}(x) \le s(u, y)$  **therefore if :<br>**  $b = \infty$ **,**  $|a| < \infty$ **, then H Properties: Dissipative-Conic Syst**<br>  $H: u \to y$  is a dissipative-conic system<br>
a sector  $[a, b]$  then there exists a storag<br>  $(x) > 0, x \in \mathbb{R}^n$ ,  $V(0)=0$ , such that<br>  $(x) \le s(u, y)$ <br>
arefore if :<br>  $= \infty, |a| < \infty$ , then  $H: u \to y$  i **Properties: Distribute 3.1 (A)**<br>  $H: u \rightarrow y$  is a dissingle sector  $[a, b]$  then to  $(x) > 0, x \in \mathbb{R}^n$ ,  $V(0)$ <br>  $(x) \le s(u, y)$  arefore if :<br>  $=\infty, |a| < \infty$ , then  $H$  :  $u$   $|< b < \infty$ , then  $H: u$ therefore if : **Properties: Dissipative-Conic System**<br>  $u \rightarrow y$  is a dissipative-conic system in<br>
cctor [a, b] then there exists a storage fi<br>  $> 0, x \in \mathbb{R}^n$ , V(0)=0, such that<br>  $\leq s(u, y)$ <br>
fore if :<br>
, |a| <  $\infty$ , then  $H : u \rightarrow y$  is st **perties: Dissipative-Compare is a dissipative of the solution of**  $[a, b]$  **then there exists a<br>**  $x \in \mathbb{R}^n$ **,**  $V(0)=0$ **, such tha<br>**  $u, y$ **)<br>
If :<br>**  $\infty$ **, then**  $H : u \rightarrow y$  **is stay then**  $H : u \rightarrow y$  **is asympathed. Properties: Diss**<br> *H* :  $u \rightarrow y$  is a dissip<br>
e sector [a, b] then th<br>  $(x) > 0, x \in \mathbb{R}^n$ , V(0)=<br>  $(x) \le s(u, y)$ <br>
erefore if :<br>  $= \infty, |a| < \infty$ , then *H* :  $u -$ <br> **, then** *H* **:**  $u$ **a Properties: Dissipa**<br>
If  $H : u \rightarrow y$  is a dissipative the sector  $[a, b]$  then there  $V(x) > 0, x \in \mathbb{R}^n$ ,  $V(0)=0$ ,  $S$ <br>  $\dot{V}(x) \leq s(u, y)$  therefore if :<br>  $b = \infty, |a| < \infty$ , then  $H : u \rightarrow y$ <br>  $|a| < b < \infty$ , then  $H : u \rightarrow y$ **Properties: Dissipative-Conic Sy**<br>
If  $H : u \rightarrow y$  is a dissipative-conic syste<br>
the sector  $[a, b]$  then there exists a stor:<br>  $V(x) > 0, x \in \mathbb{R}^n$ ,  $V(0)=0$ , such that<br>  $\dot{V}(x) \le s(u, y)$ <br>
therefore if :<br>  $b = \infty, |a| < \infty$ , then **Properties: Dissipative-Conic**<br>
If  $H : u \rightarrow y$  is a dissipative-conic sy<br>
the sector  $[a, b]$  then there exists a st<br>  $V(x) > 0, x \in \mathbb{R}^n$ ,  $V(0)=0$ , such that<br>  $\dot{V}(x) \leq s(u, y)$ <br>
therefore if :<br>  $b = \infty, |a| < \infty$ , then  $H : u \rightarrow y$ If  $H: u \rightarrow y$  is a dissipative-conic system inside **Properties: Dissipative-Conic Systems**<br>  $u \rightarrow y$  is a dissipative-conic system inside<br>
ector [a, b] then there exists a storage function<br>  $> 0, x \in \mathbb{R}^n$ , V(0)=0, such that<br>  $\leq s(u, y)$ <br>
fore if :<br>  $|a| < \infty$ , then  $H : u \rightarrow y$  $V(x) \leq s(u, y)$ **Properties: Dissipative-Conic Systems**<br>  $H: u \to y$  is a dissipative-conic system inside<br>
e sector [a, b] then there exists a storage function<br>  $(x) > 0, x \in \mathbb{R}^n$ ,  $V(0)=0$ , such that<br>  $(x) \le s(u, y)$ <br>
erefore if :<br>  $=\infty, |a| < \in$ **Properties: Dissipative-Conic Systems**<br>  $H: u \rightarrow y$  is a dissipative-conic system inside<br>  $x \ge 0$ ,  $x \in \mathbb{R}^n$ ,  $V(0)=0$ , such that<br>  $x \ge s(u, y)$ <br>
stable.<br>  $x \ge s(u, y)$ <br>
stable.<br>  $\Rightarrow |a| < \infty$ , then  $H: u \rightarrow y$  is stable.<br>  $\Rightarrow b < \infty$ 

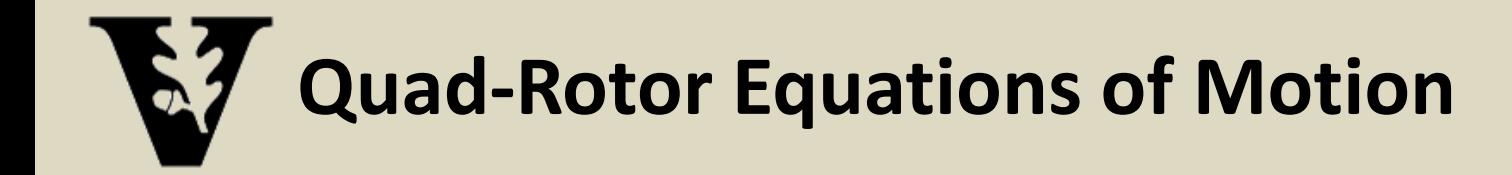

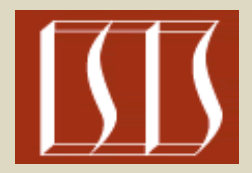

$$
m\dot{v}_1 = f_1 = mge_p - TR^T(\eta)e_2
$$
  
\n
$$
I\dot{\omega} = -(\omega \times)I\omega + \Gamma
$$
  
\n
$$
\dot{\eta} = J(\eta)\omega
$$
  
\n
$$
\omega = [p, q, r]^T, \quad (\omega \times) = \begin{bmatrix} 0 & -r & q \\ r & 0 & -p \\ -q & p & 0 \end{bmatrix}, \quad J(\eta) = \begin{bmatrix} 1 & \sin(\phi)\tan(\theta) & \cos(\phi)\tan(\theta) \\ 0 & \cos(\phi) & -\sin(\phi) \\ 0 & \frac{\sin(\phi)}{\cos(\theta)} & \frac{\cos(\phi)}{\cos(\theta)} \end{bmatrix}
$$
  
\n
$$
\eta = [\phi, \theta, \psi]^T, \quad R(\eta) = \begin{bmatrix} c_{\theta}c_{\psi} & c_{\theta}s_{\psi} & -s_{\theta} \\ s_{\phi}s_{\theta}c_{\psi} - c_{\phi}s_{\psi} & s_{\phi}s_{\theta}s_{\psi} + c_{\phi}c_{\psi} & c_{\theta}s_{\phi} \\ c_{\phi}s_{\theta}c_{\psi} + s_{\phi}s_{\psi} & c_{\phi}s_{\theta}s_{\psi} - s_{\theta}c_{\psi} & c_{\theta}c_{\phi} \end{bmatrix}
$$
  
\n
$$
R^T(\eta)R(\eta) = I, \quad \dot{R}(\eta) = -(\omega \times)R(\eta), \quad \omega_1 = R^T(\eta)\omega
$$

### **Rigid Body Rotational Dynamics Are Passive**

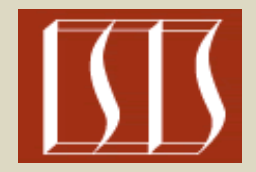

**7** Rigid Body Rotational Dynamics Are  
\n**Passive**  
\nRecall: 
$$
I\dot{\omega} = (\omega \times)I\omega + \Gamma
$$
  
\nDenote  $y = kI\omega$  in which  $k = (\frac{1}{\max{\lbrace I_{(1,1)}, I_{(2,2)}, I_{(3,3)} \rbrace}}$  s.t.  $\omega = \frac{1}{k}I^{-1}y$   
\nChoose the Storage Function:  $V(y) = \frac{1}{2k}y^{T}y > 0, y \neq 0$   
\n $\dot{V}(y) = y^{T}\dot{y} = y^{T}(\frac{1}{k}I^{-1}y \times)y + y^{T}\Gamma$   
\nRecall that:  $(\frac{1}{k}I^{-1}y \times) = -(\frac{1}{k}I^{-1}y \times)^{T}$   
\ntherefore  $\dot{V}(y) = y^{T}\Gamma$   
\nWhich is a lossless passive system (inside the sector [0,  $\infty$ ]).

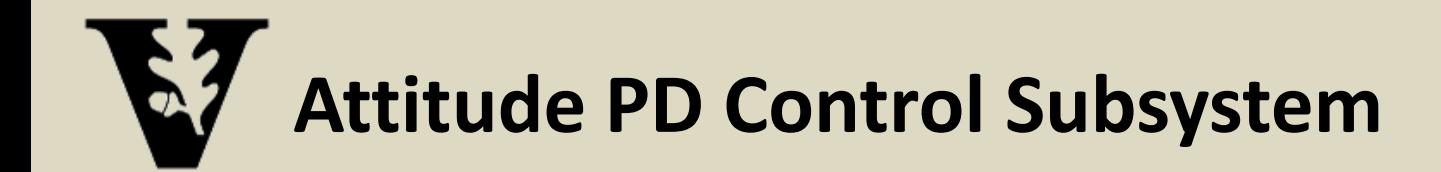

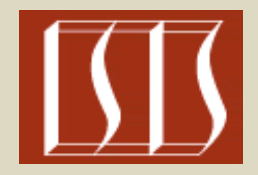

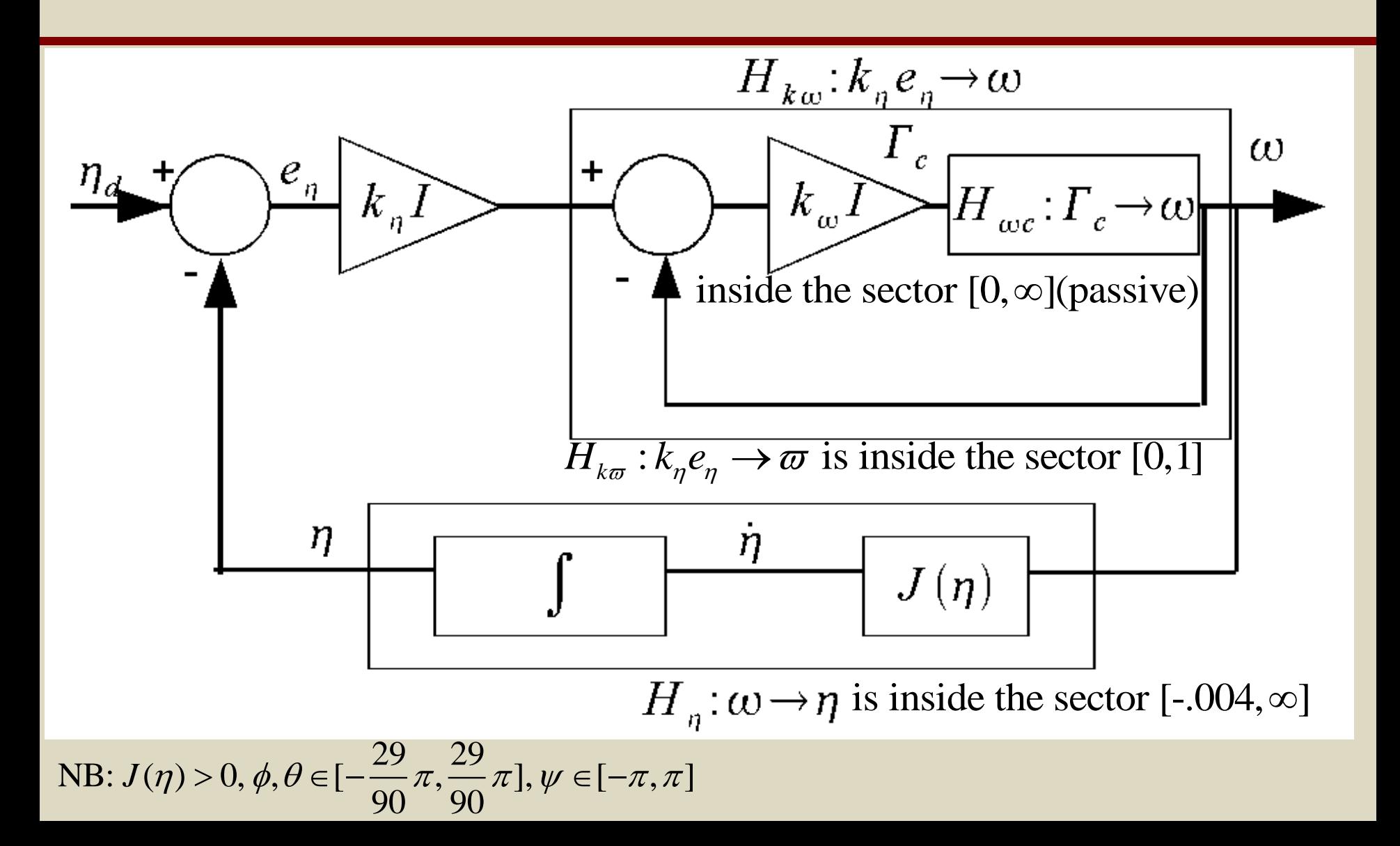

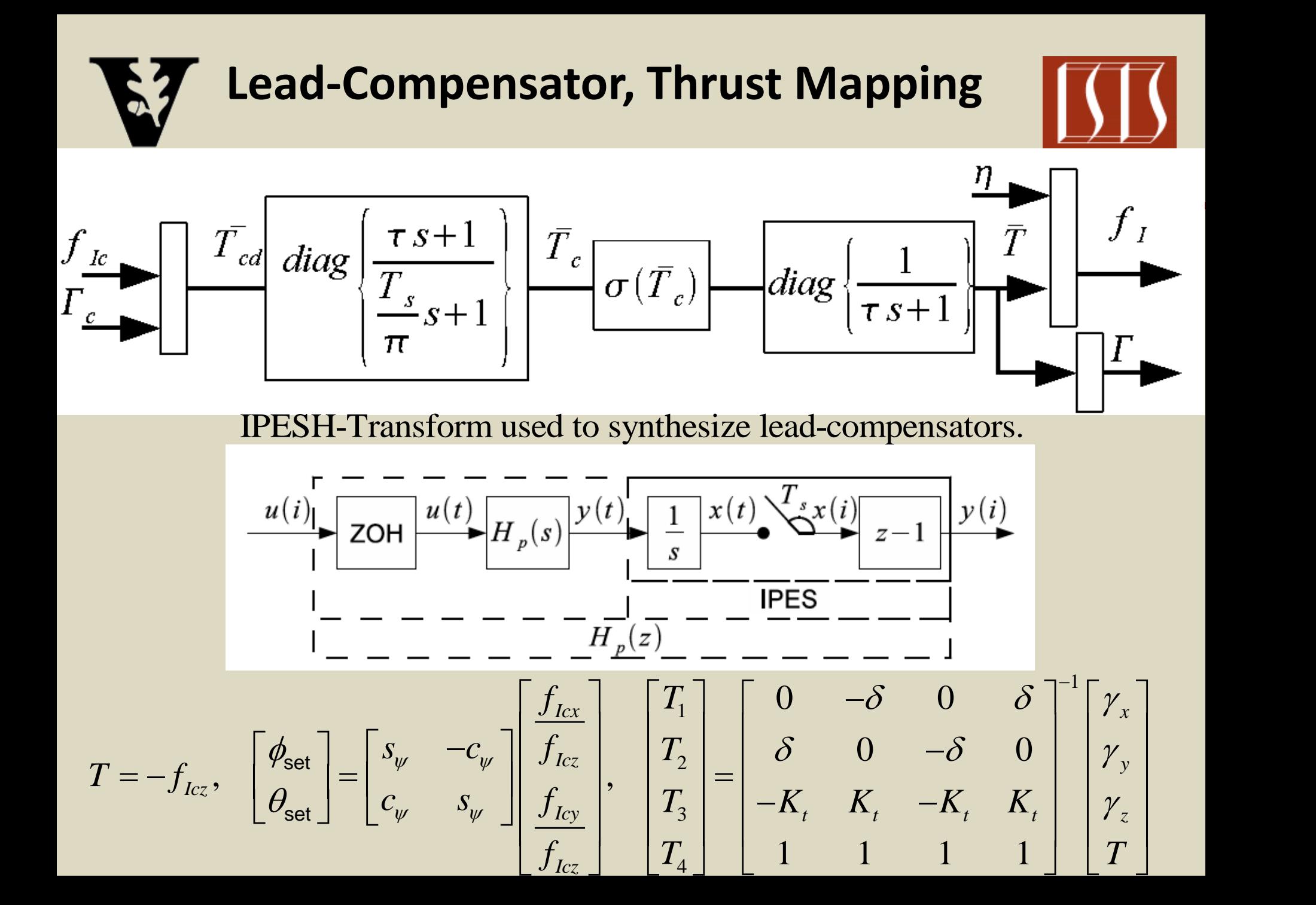

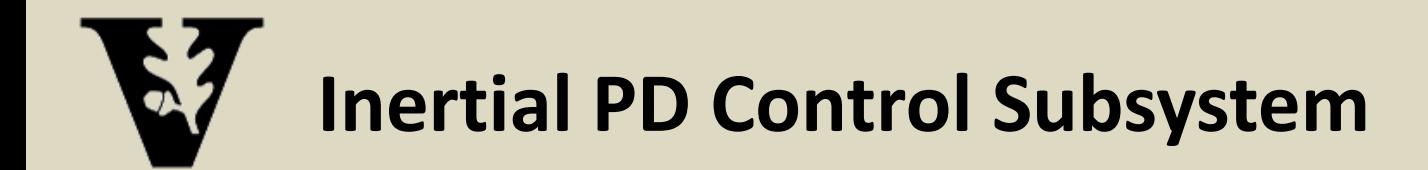

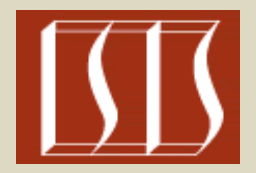

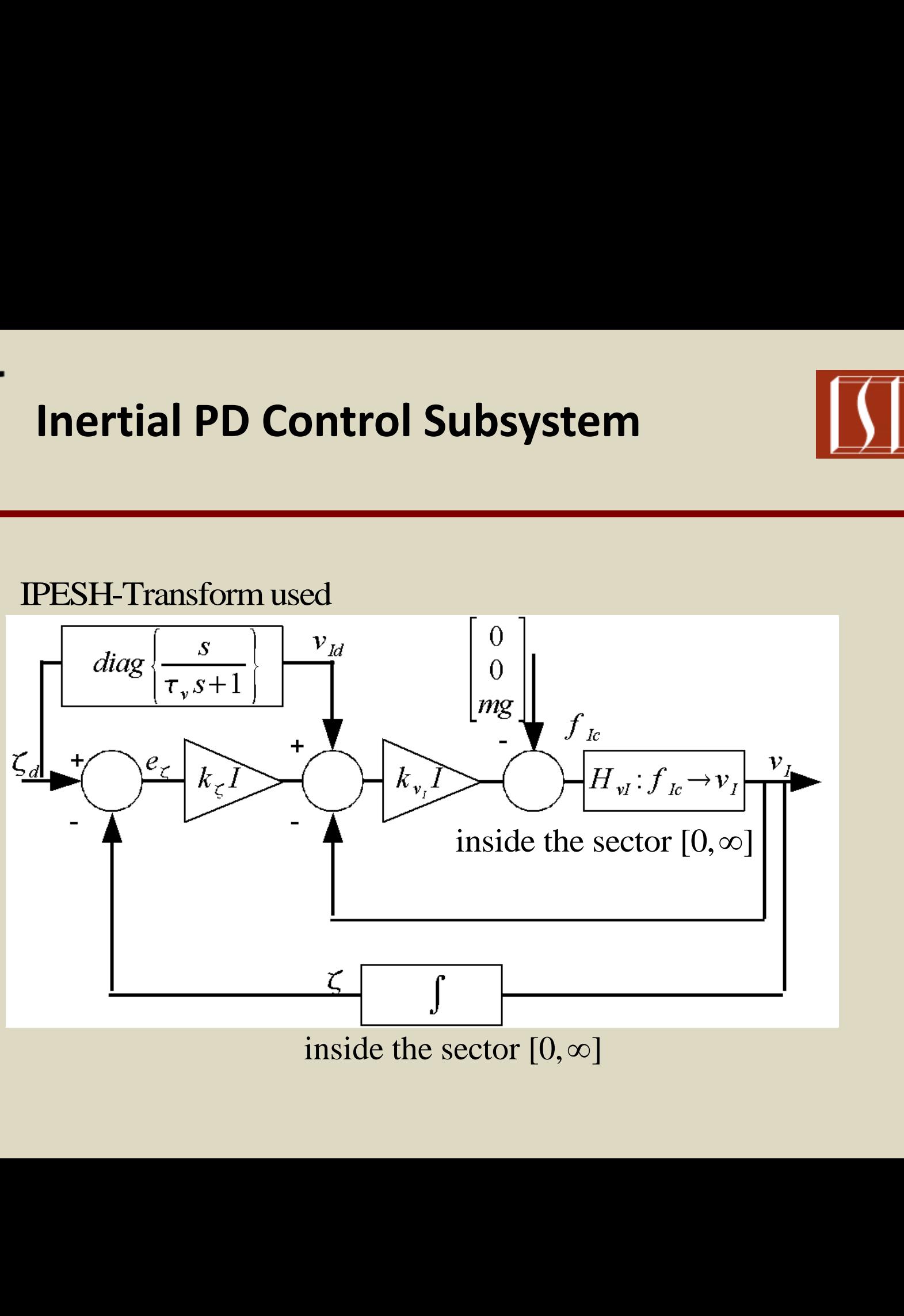

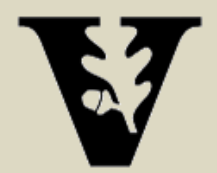

### Quadrotor: Simulink

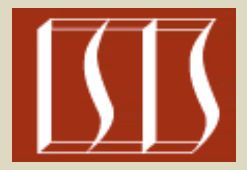

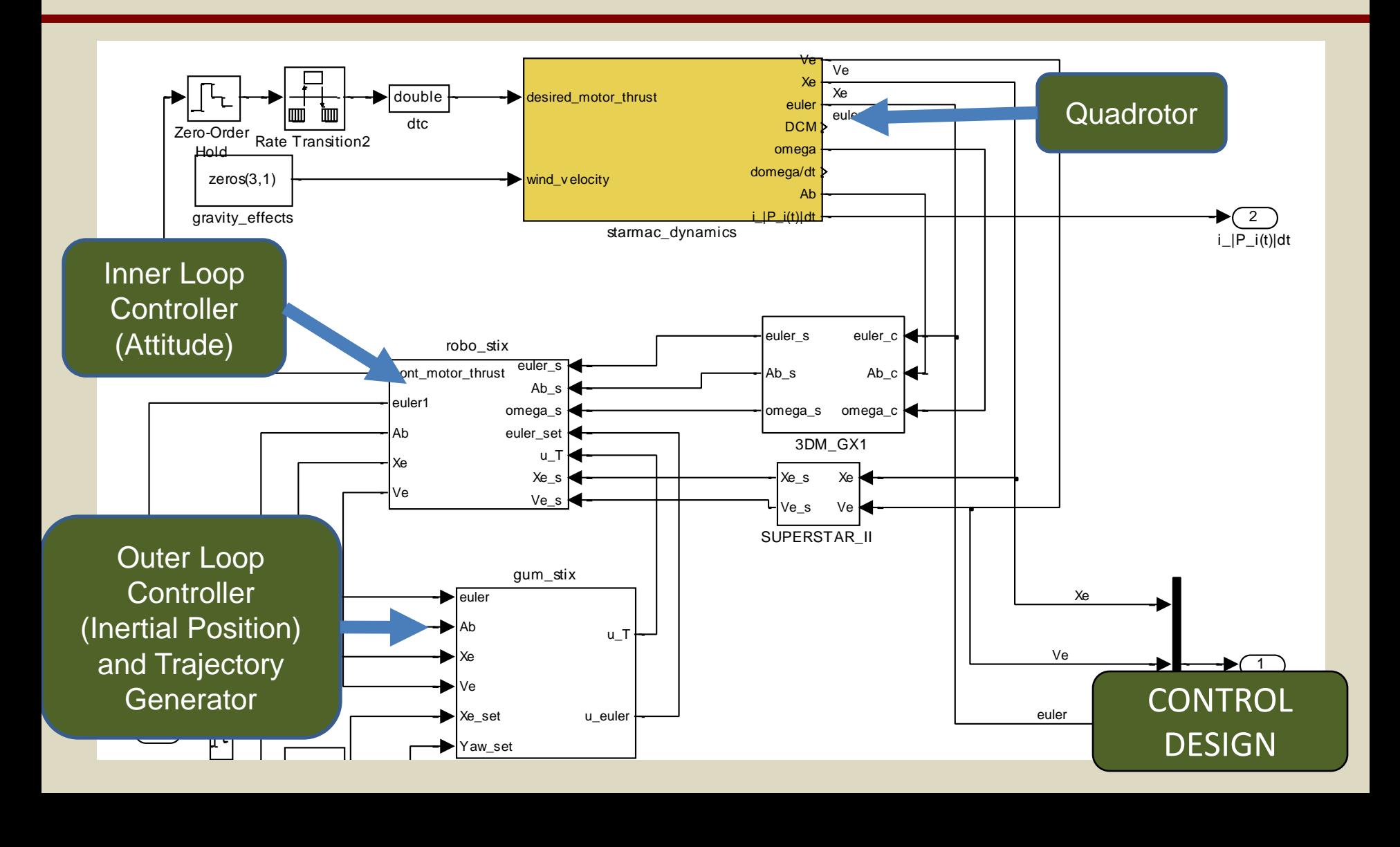

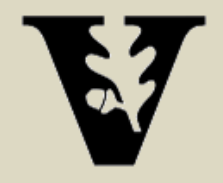

## Workflow: Import Control Design to ESMoL

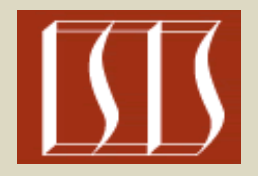

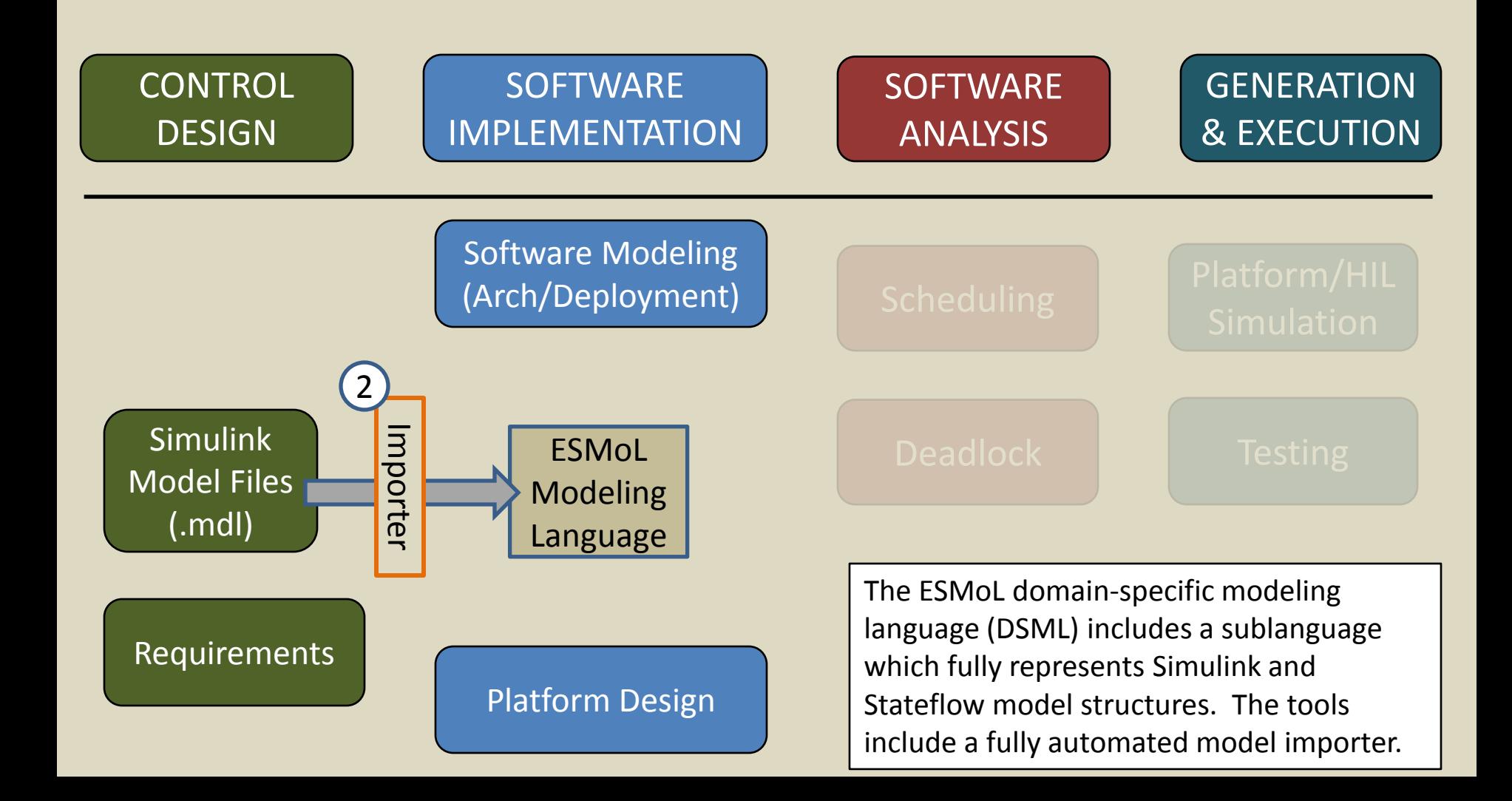

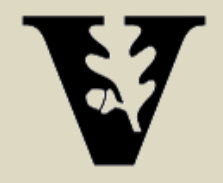

## Workflow: Software and Hardware Design

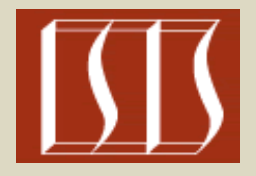

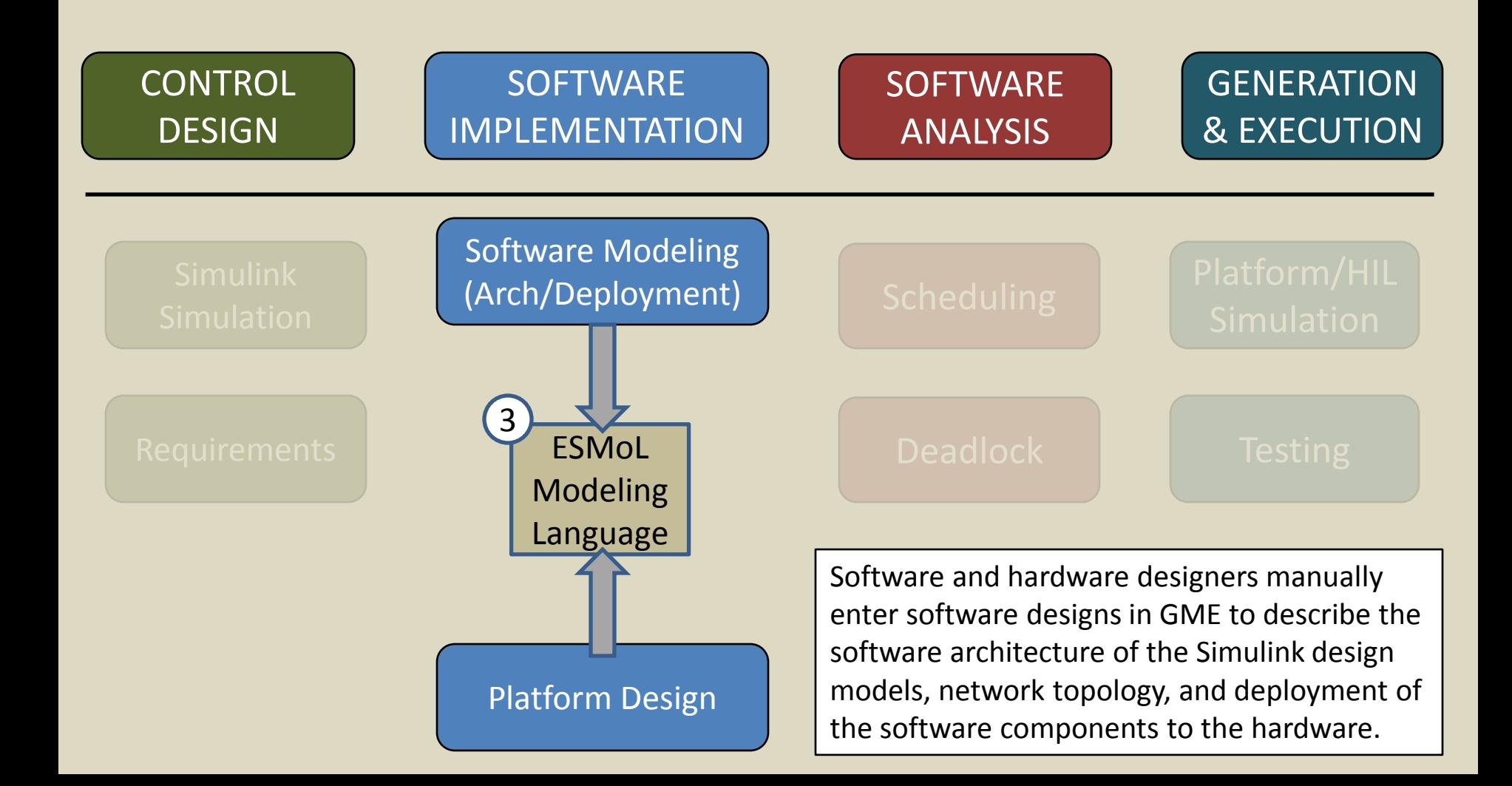

## ESMoL Language: Model-Integrated Computing (MIC)

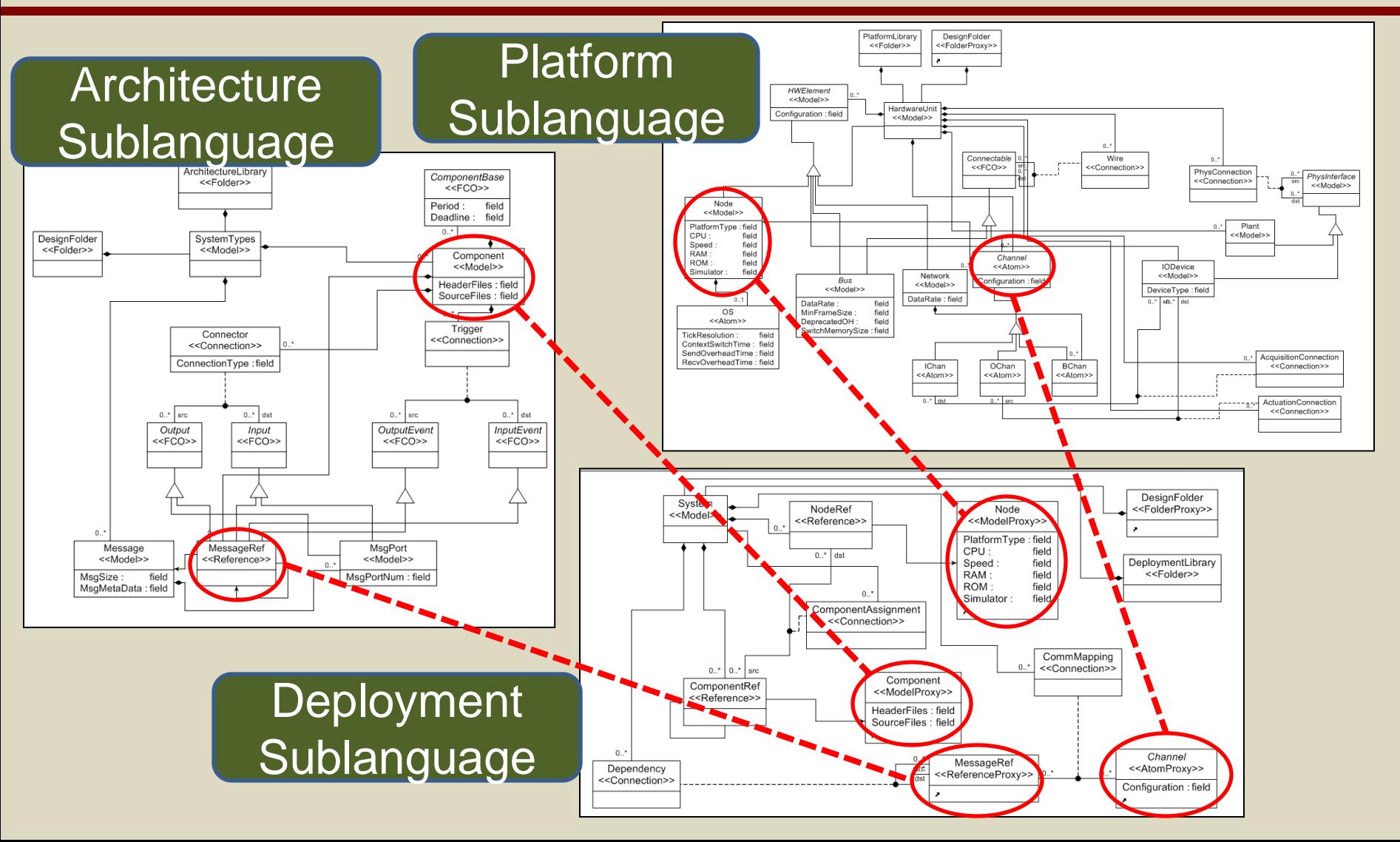

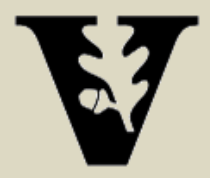

## Quadrotor Software Design: GME & ESMoL

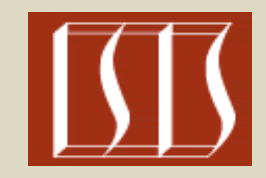

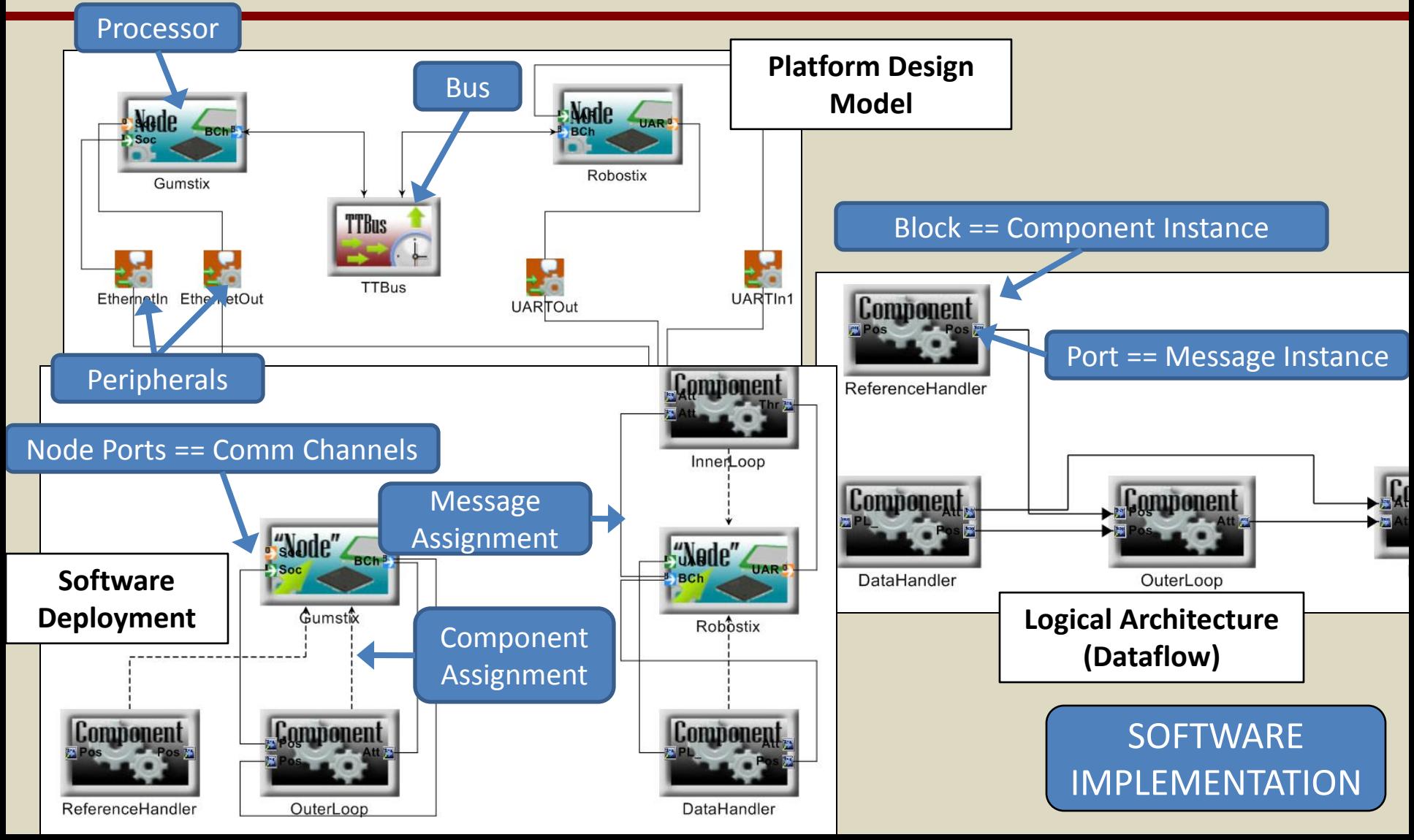

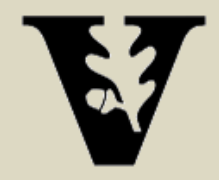

## Workflow: Software Analysis

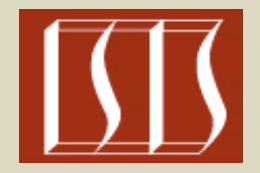

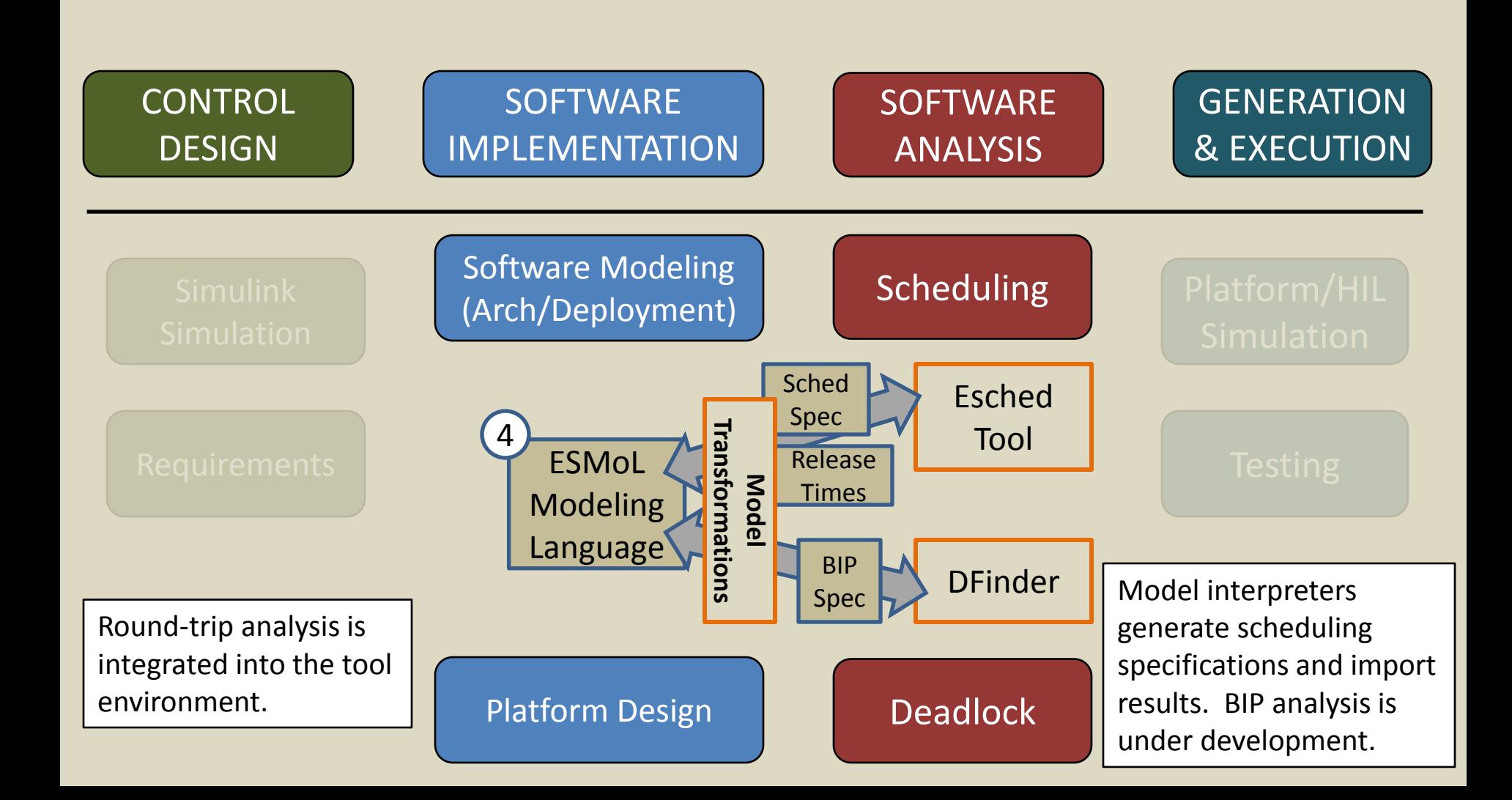

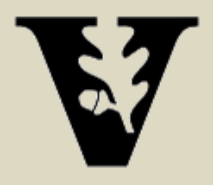

## Quadrotor: Schedule Verification and Generation

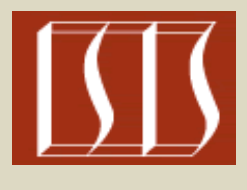

#### **Resolution 5us**

#### **Schedule Specification**

**Proc RS 4MHz 0s 0s Comp InnerLoop =50Hz 1ms Comp DataHandling =50Hz 1ms Comp ADC =50Hz 1us Comp SerialIn =50Hz 1ms Comp SerialOut =50Hz 1ms Msg DataHandling.sensor\_data 8B RS/ADC RS/DataHandling Msg DataHandling.pos\_ref 8B RS/SerialIn RS/DataHandling Msg InnerLoop.thrust\_commands 8B RS/InnerLoop RS/SerialOut Msg LocalOrder 1B RS/DataHandling RS/InnerLoop**

**Proc GS 100MHz 0s 0s Comp OuterLoop =50Hz 1ms**

**Bus TT\_I2C 100kb 1ms Msg OuterLoop.ang\_ref 8B GS/OuterLoop RS/InnerLoop Msg DataHandling.pos\_msg 8B RS/DataHandling GS/OuterLoop**

### **Calculated Schedule**

**Hyperperiod 20 ms**

**TTBusSync 0**

**Gumstix/EthernetIn\_0 3**

**Gumstix/ReferenceHandler\_0 5**

**Gumstix/OuterLoop\_0 11**

**TTBusSync 0 Robostix/UARTIn1\_0 3 Robostix/DataHandler\_0 4 Robostix/InnerLoop\_0 16 Robostix/UARTOut\_0 17**

**TTBusSync 0 TTBus/DataHandler.Pos\_Data\_msg\_0 7 TTBus/OuterLoop.Att\_Ref\_msg\_0 1**

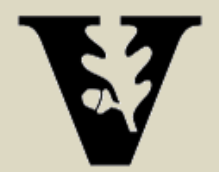

## Schedule Visualization

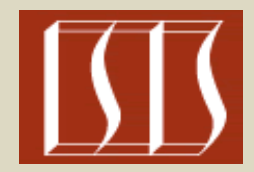

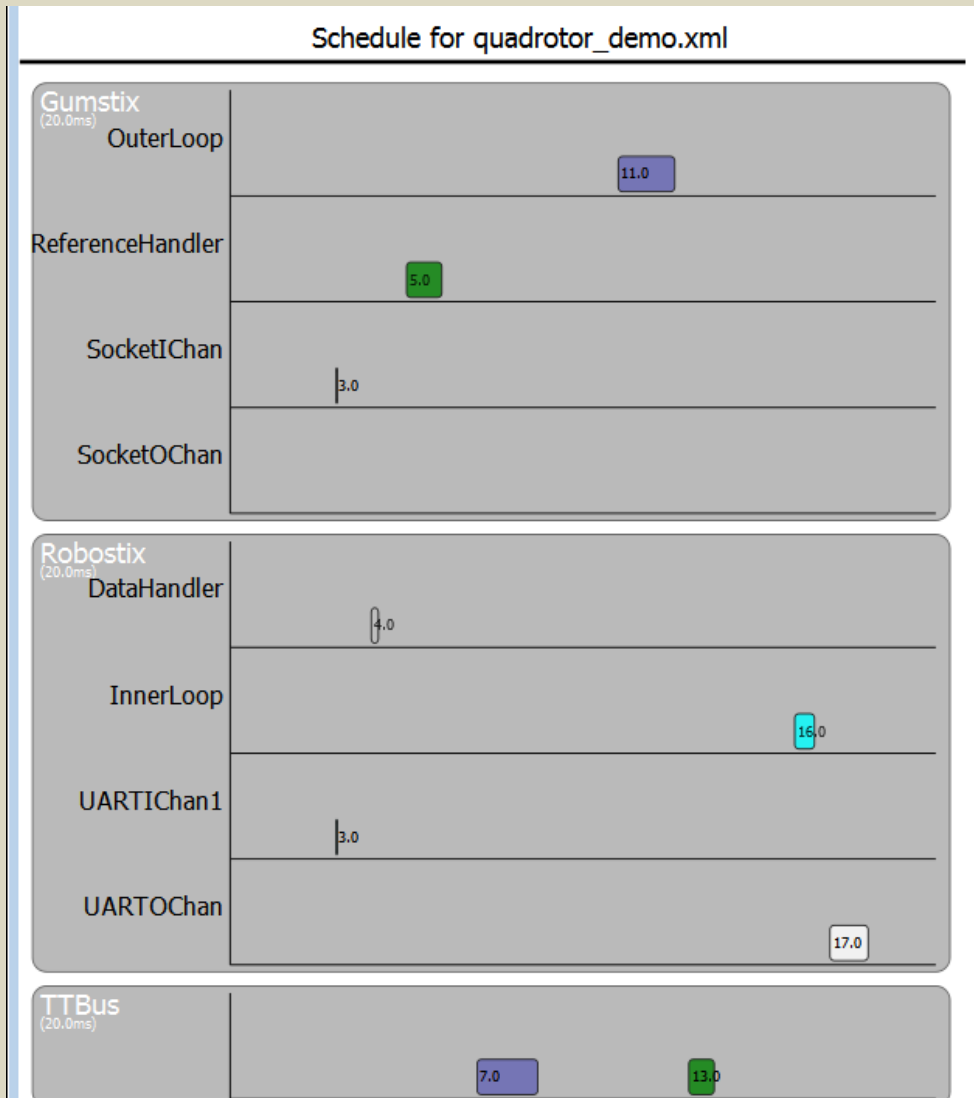

#### **Calculated Schedule**

**Hyperperiod 20 ms**

**TTBusSync 0 Gumstix/EthernetIn\_0 3 Gumstix/ReferenceHandler\_0 5 Gumstix/OuterLoop\_0 11**

**TTBusSync 0 Robostix/UARTIn1\_0 3 Robostix/DataHandler\_0 4 Robostix/InnerLoop\_0 16 Robostix/UARTOut\_0 17**

**TTBusSync 0 TTBus/DataHandler.Pos\_Data\_msg\_0 7 TTBus/OuterLoop.Att\_Ref\_msg\_0 1**

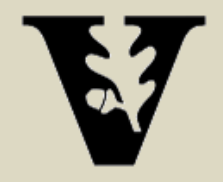

## Workflow: Generation & Execution

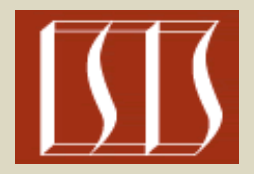

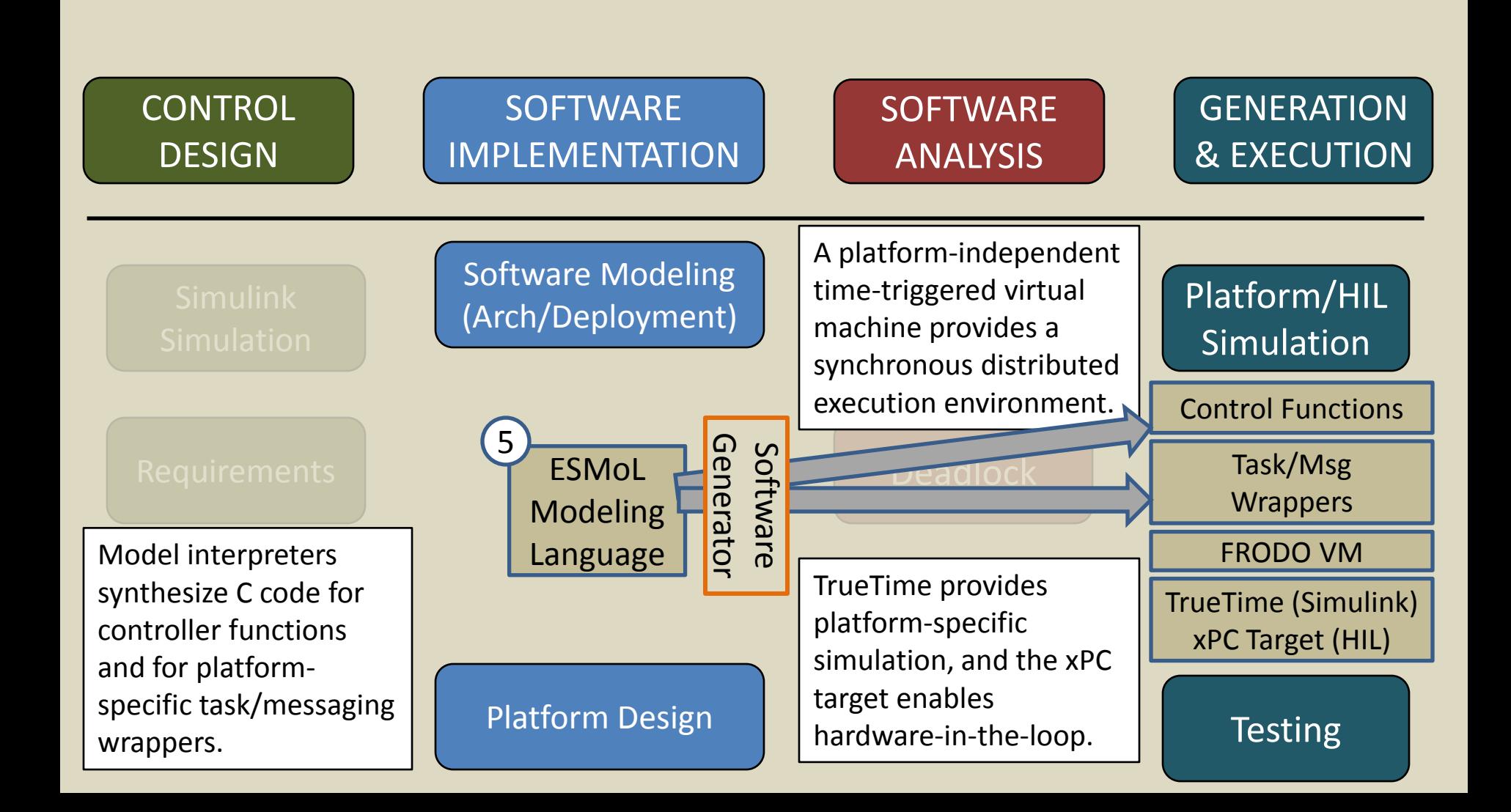

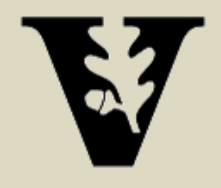

## Workflow: Assessment & Refinement (in progress)

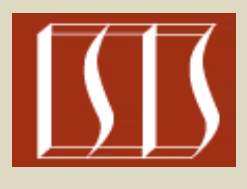

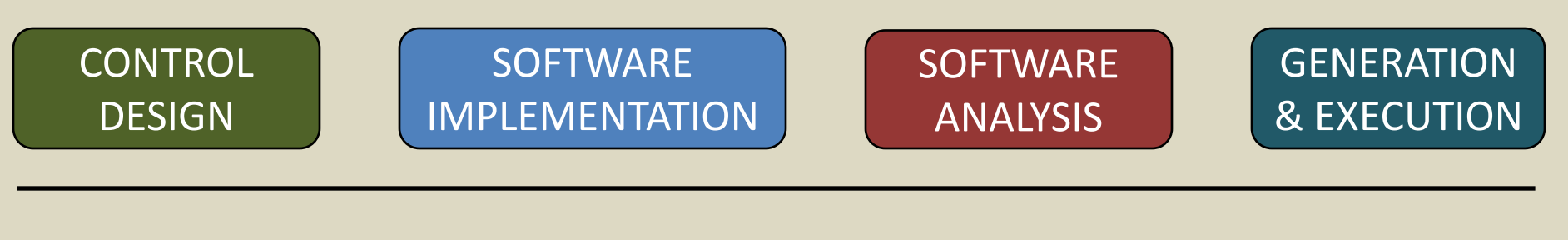

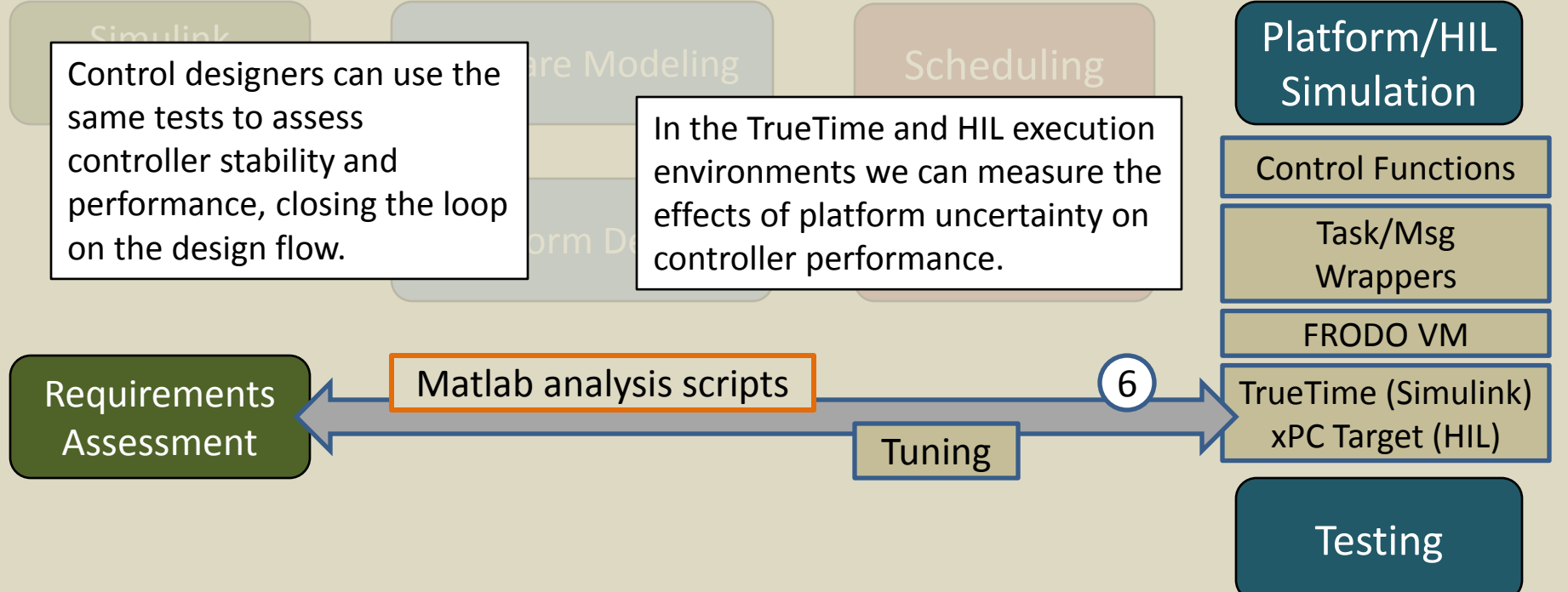

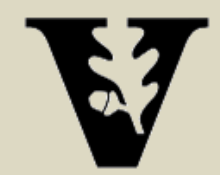

### **TrueTime toolkit for Simulink**

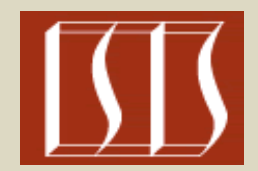

Set of Simulink blocks for simulating task scheduling and execution and network communication.

- Task-level execution
- Diverse & detailed network models
- C++/M-code/SL-block integration
- Highly flexible on-line scheduler  $+$  API
- Standard Simulink visualization of schedule execution

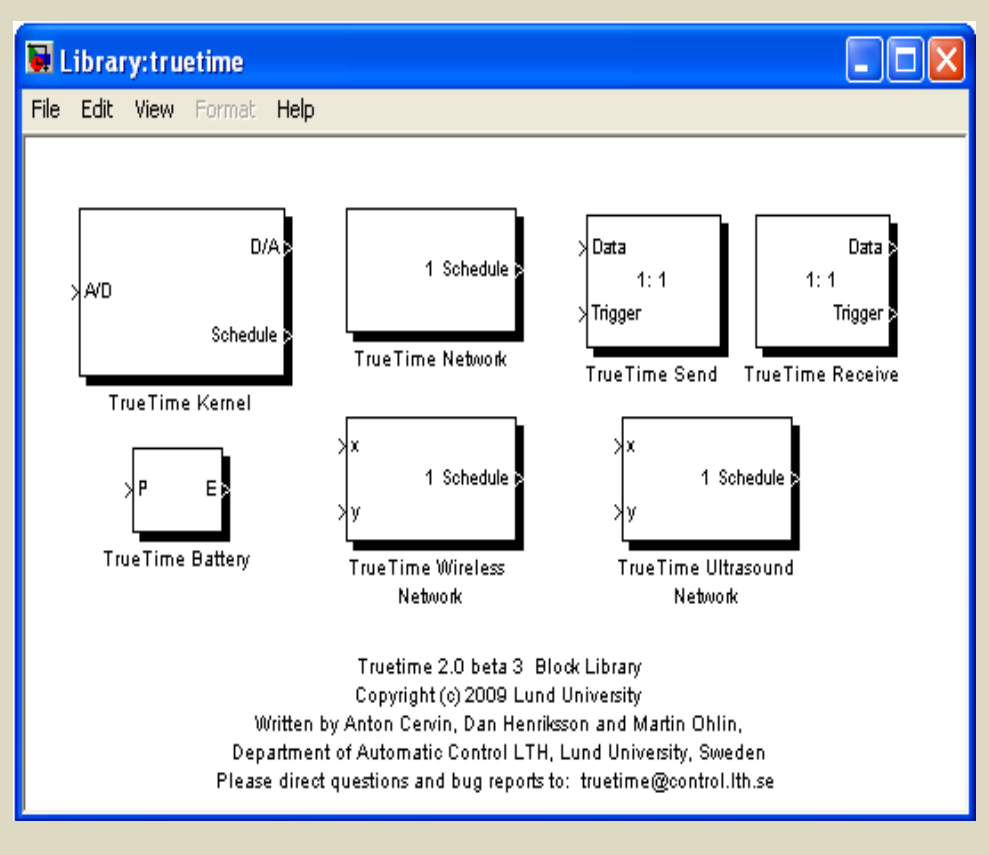

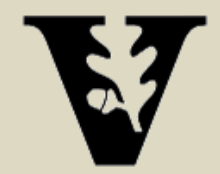

### **Mapping ESMoL to TrueTime**

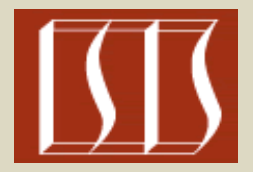

There is a mapping from ESMoL model software & hardware elements to TrueTime blocks and code:

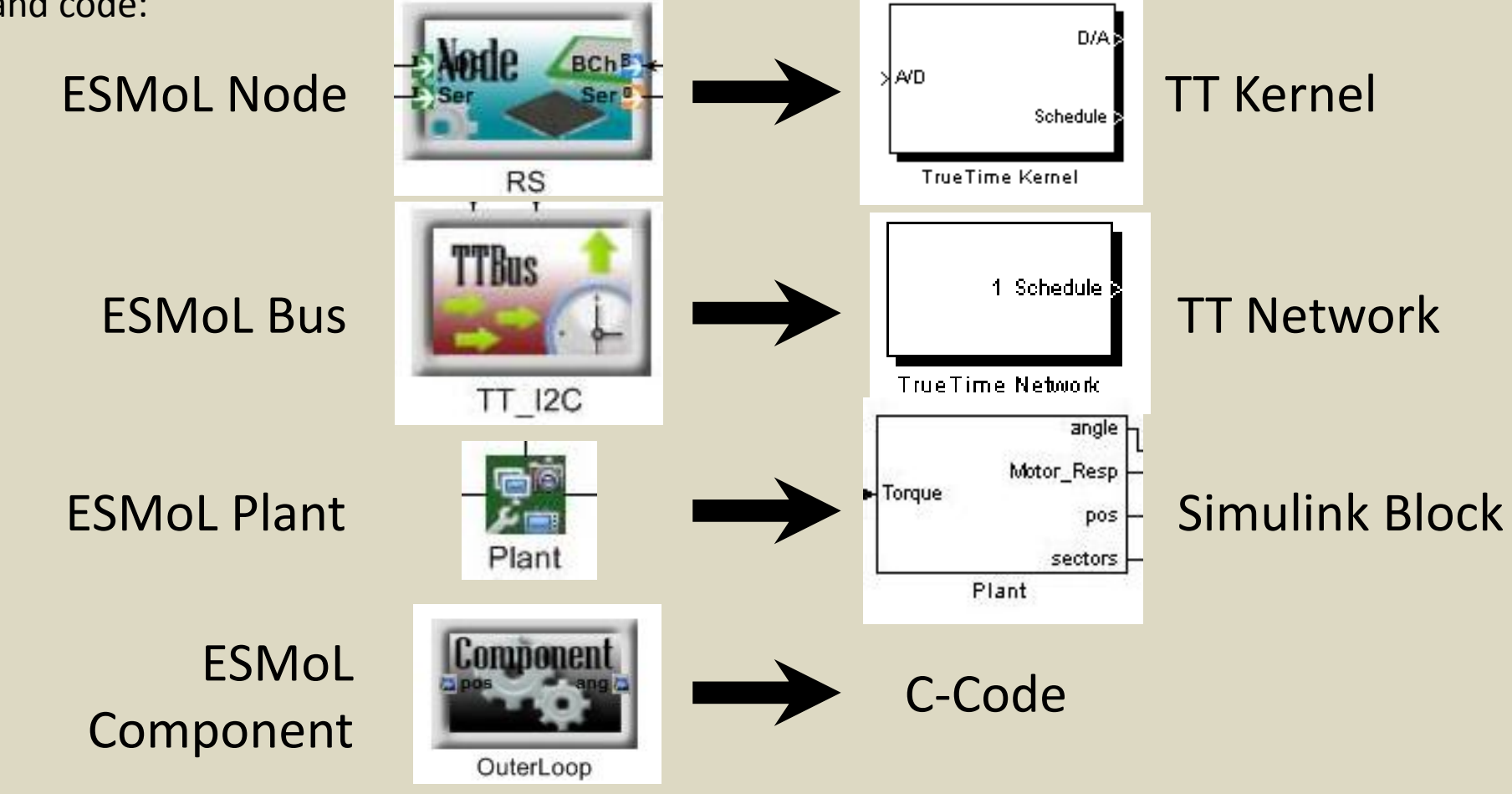

Rapid System Prototyping '10 - Fairfax, VA, June 8-11

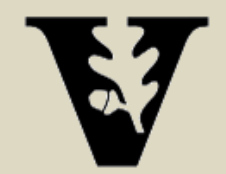

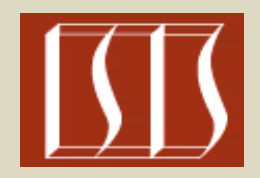

### **TrueTime - New Model Synthesis**

Based on the defined hardware configuration, a new Simulink model using TrueTime blocks and original plant block is created.

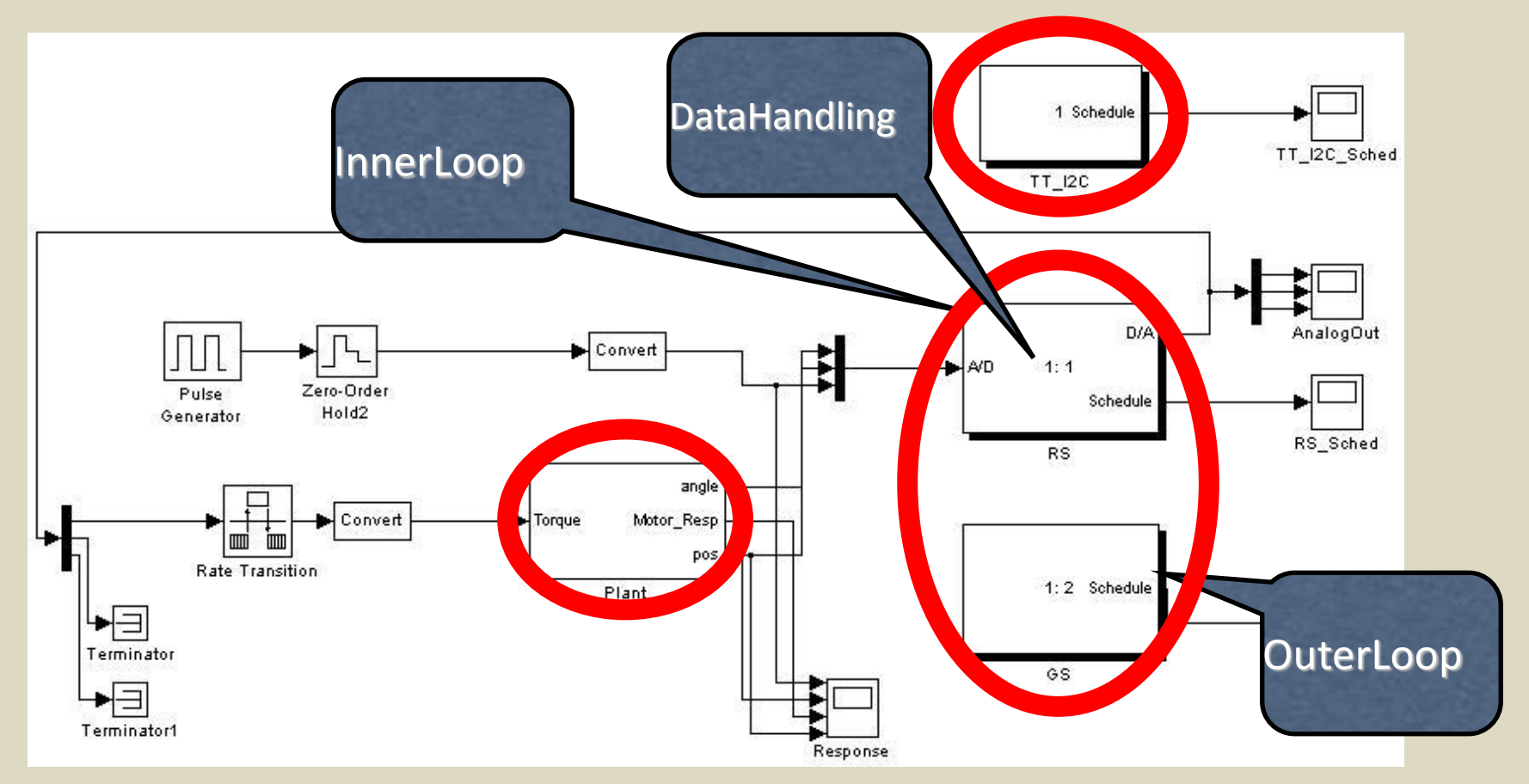

Rapid System Prototyping '10 - Fairfax, VA, June 8-11

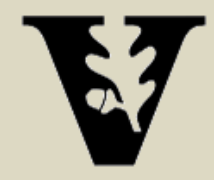

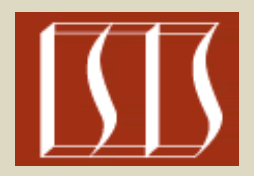

## Questions?

Those interested in trying our tools can visit [https://wiki.isis.vanderbilt.edu/hcddes/index.php/The\\_ESMoL\\_Tool](https://wiki.isis.vanderbilt.edu/hcddes/index.php/The_ESMoL_Tool)

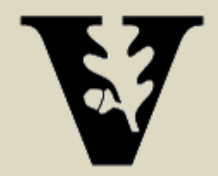

### References

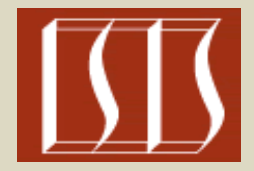

- [1] N. Kottenstette, J. Porter. Digital Passive Attitude and Altitude Control Schemes for Quadrotor Aircraft. IEEE 7th Intl. Conf. on Control and Automation (ICCA 2009). Christchurch, New Zealand, Dec. 2009.
- [2] Porter, J., P. Volgyesi, N. Kottenstette, H. Nine, G. Karsai, and J. Sztipanovits, "An Experimental Model-Based Rapid Prototyping Environment for High-Confidence Embedded Software", Rapid System Prototyping (RSP'09), Paris, France, Jun. 2009.
- [3] J. Porter, G. Hemingway, C. vanBusKirk, N. Kottenstette, G. Karsai, J. Sztipanovits. Online Dynamic Stability Verification Using Sector Search. ACM Intl. Conf. on Embedded Software (EMSoft) Grenoble, Oct. 2010.
- [4] G. Hemingway, J. Porter, N. Kottenstette, H. Nine, C. vanBuskirk, G. Karsai, and J. Sztipanovits. Automated Synthesis of Time-Triggered Architecture-based TrueTime Models for Platform Effects Simulation and Analysis. Rapid Systems Prototyping (RSP), Jun. 2010.
- [5] P. Zuliani, A. Platzer, E. M. Clarke. Bayesian Statistical Model Checking with Application to Stateflow/Simulink Verification. HSCC 2010 (Hybrid Systems: Computation and Control), Apr. 12-16, 2010, Stockholm, Sweden.
- [6] LeBlanc, H., E. Eyisi, N. Kottenstette, X. Koutsoukos, and J. Sztipanovits, "A Passivity-Based Approach To Deployment In Multi-Agent Networks", Informatics in Control, Automation and Robotics (ICINCO 2010), Funchal, Madeira - Portugal, Jun. 2010.
- [7] R. Thibodeaux. The Specification and Implementation of a Model of Computation. M.S. Thesis. Vanderbilt University, May 2008.
- [8] N. Kottenstette, "Constructive Non-Linear Control Design With Applications to Quad-Rotor and Fixed-Wing Aircraft", Tech. Rpt., Inst. for Software Integrated Systems, Vanderbilt Univ., Jan. 2010. Nashville.
- [9] S. Bensalem, M. Bozga, T. Nguyen, J. Sifakis: D-Finder: A Tool for Compositional Deadlock Detection and Verification. CAV 2009: 614-619